## LUA

JORDAN GONÇALVES PEREIRA MATHEUS DE ABREU BOZZI THIAGO DAMASCENO SILVA VINÍCIUS DE OLIVEIRA RISSO

1

**Linguagem de Script de Multiparadigma;** 

- **Interpretada e Compilada (gera um bytecode);**
- Linguagem Brasileira, criada na Tecgraf (PUC-Rio) em 1993;
- Possui uma licença do MIT;
- ► Está na versão 5.3.5 (10 de julho de 2018);
- "Programação Orientada a Subterfúgios" ou, simplesmente, "Programação Orientada a Gambiarra";
- Bastante utilizada em Jogos;

- ▶ Diferente de **C** e outras linguagem, não precisamos utilizar ";" no final de cada linha de código;
- Podemos implementar **Lua** como uma **API C**;
- ▶ Para delimitar blocos, utilizamos palavras-chaves (reservadas), onde todos os blocos iniciam com uma delas (**for/do** e **if/then**, por exemplo) e terminam com a palavra **end**;
- Não é necessário definir o tipo da variável, todas são dinamicamente tipadas e são todas globais por *default*;

 Para comentar uma linha somente, basta utilizar dois **"-"** seguidos:

#### **Exemplo de Código**

 $a = 50$ **-- Esta linha está comentada** print(a)

▶ Para comentarmos um bloco de linhas, utilizamos **–[[ comentários ]]**;

 Por praticidade, podemos utilizar da seguinte forma: **Exemplo de Código**

> **--[[ <linhas\_comentadas> --]]**

#### **Exemplo de Código**

**---[[** <linhas\_descomentadas> **--]]**

### Identificadores

#### **Palavras Reservadas:**

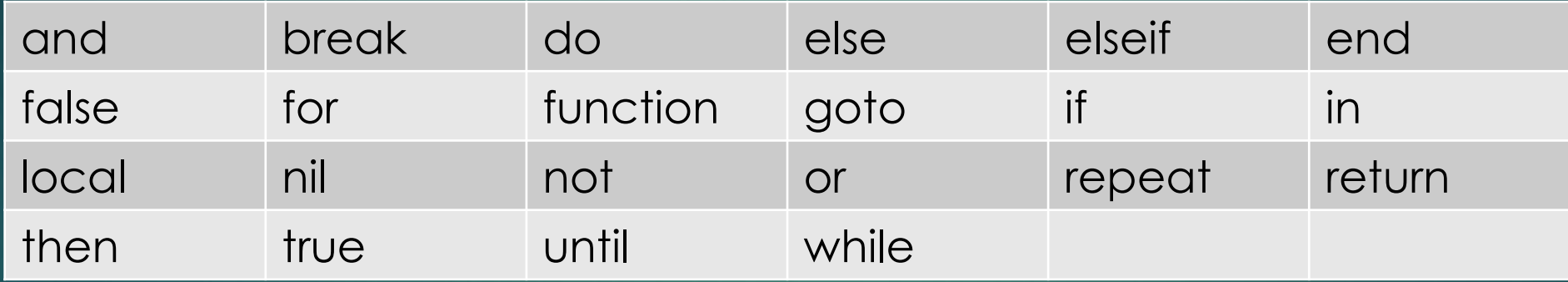

### Identificadores

#### Lua é **case-sensitive**, ou seja:

and  $\neq$  And  $\neq$  anD  $\neq$  ...

- $\blacktriangleright$  Identificadores podem ser qualquer combinação de letras, dígitos e underlines, desde que **não seja** iniciado por um dígito;
- É aconselhável a **NÃO** utilização de identificadores iniciados com underline seguidos de um ou mais caracteres maiúsculos;
- Estes, normalmente, são utilizados para casos especiais em Lua;

▶ Como mencionado anteriormente, todas as variáveis são globais, até mesmo em escopos locais;

 Para definir uma variável em um escopo local, basta utilizar o identificador **local**, neste caso, ela existe somente naquele bloco de execução;

#### **Exemplo de Código**

```
\alpha = 1for a < 10 do
if a == 5 do
    x = 50 -- Variável Global
end
if a == 1 do
    local y = 1 -- Variável Local
a = a + 1end
```
10

 Se não atribuirmos um valor ao iniciar uma variável, ela possui **nil** como valor *default*, até que seja realizada a primeira atribuição;

#### Lua permite atribuição múltipla:

**Exemplo de Código**

a,  $b, c = 10$ , "string", 5.2

- Teremos **a** como **10**, **b** como **"string"** e **c** como **5.2**;
- Se não especificarmos a quantidade correta de valores a ser atribuídos, todas as variáveis excedentes "recebem" **nil**;
- Para deletar uma variável, basta atribuímos o **nil** para a mesma;

11

#### **Pode ocorrer sombreamento de variáveis:**

#### **Exemplo de Código**

 $a = "global"$ **if** true **do**  $local \alpha = "local"$ print(a) **end** print(a)

#### Saída:

#### **Exemplo de Saída**

local

global

13

### ▶ Como mencionado anteriormente, Lua é dinamicamente tipada, sendo assim, a variável recebe o tipo dependendo do valor atribuído a mesma:

#### **Exemplo de Código**

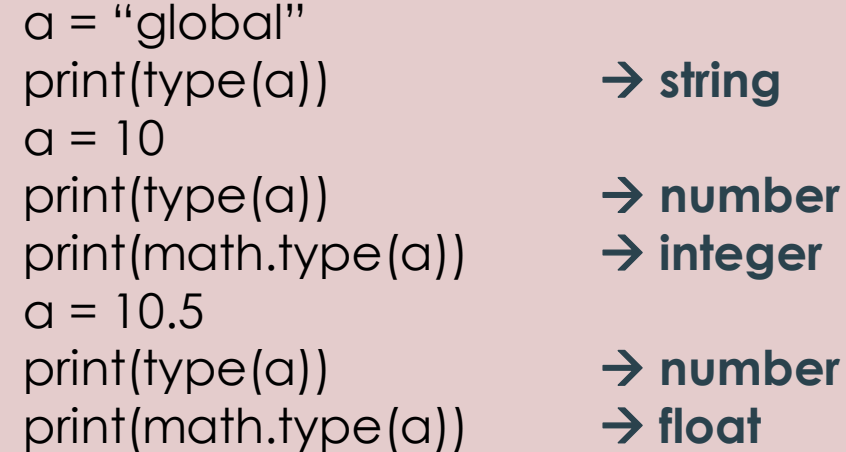

### **nil:**

- Possui um valor único: **nil**;
- Sua principal característica é ser diferente de todos os outros tipos, sendo uma espécie de *não-valorado*;

#### **boolean:**

- Possui dois valores: **true** e **false**;
- **nil** e **false** fazem a condição ser falsa, enquanto qualquer outro valor a faz verdadeira;
- Em particular, **0** e a string vazia são **true**;

#### **number:**

- Até a versão 5.2, todos os **number** eram **double**;
- A partir da versão 5.3, Lua começou a utilizar 2 tipos para representar os **number**: **integer** e **float**;
- **integer** e **float** são "subtipos" de **number**;
- Lua suporta constantes hexadecimais;
- **Standard Lua** utiliza *64-bit integer numbers* e doubleprecision floating-point numbers (float);
- **Small Lua** utiliza *32-bit integer numbers* e *singleprecision floats*.

### **string:**

- Representam uma **imutável** sequência de bytes;
- Lua é *8-bit clean*, ou seja, **strings** podem conter qualquer valor de *8-bit*;
- Lua é *encoding-agnostic*, sendo assim, não faz suposições sobre o conteúdo da **string**;
- **Strings** podem ser declaradas entre aspas simples ou aspas duplas;
- **Strings** podem conter um único caractere ou um livro inteiro;

### **function:**

- Principal mecanismo de abstração de instruções e expressões em Lua;
- Podem realizar uma tarefa especifica ou calcular e retornar valores;
- ▶ São Valores de Primeira Classe com Escopo Léxico próprio;
- $\blacktriangleright$  Todas as funções em Lua são anônimas;
- Será melhor tratado mais adiante em **Expressões e Comandos**;

### 18

#### **userdata:**

- Permite que dados arbitrários de **C** sejam armazenado em variáveis de Lua;
- Não possuem operações predefinidas em Lua, exceto de atribuição e teste de igualdade;
- Utilizado para a **API C**;

### **thread:**

- Representação de *coroutines* em Lua;
- *Coroutines* são similares a *Threads*;
- Retomaremos sobre *Coroutines* mais adiante em **Concorrência**;

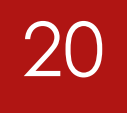

#### **table:**

- **Principal, na verdade único, mecanismo de estrutura de** dados em Lua;
- Podem ser utilizadas para representar Arrays, Conjuntos e várias outras estruturas de dados de forma simples, uniforme e eficiente;
- Lua utiliza **tables** para representar pacotes e objetos;
- Uma **table** em Lua é essencialmente um Array Associativo;
- Para verificar a quantidade de elementos de uma **table** basta utilizar o operador **#**;

### **table:**

- $\blacktriangleright$  Não são valores nem variáveis, são objetos;
- Similares a Arrays em Java;
- Podemos imaginar **Tables** como objetos alocados dinamicamente, onde programas manipulam apenas referências para eles;
- **Tables** podem ter quaisquer tipos de valores dentro delas, inclusive outras **tables**, não sendo necessário que todos os elementos sejam do mesmo tipo;

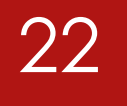

#### **table:**

#### **Exemplo de Intepretação**

 $> k = "x"$ > a[20] = "great" **-- Valor "great" colocado na key 20**  $>$  a<sup>["x"]</sup>  $\rightarrow$  10  $> k = 20$  $>$  a[k]  $\rightarrow$  "great"  $>$  a["x"] = a["x"] + 1  $>$  a<sup>["x"]</sup>  $\rightarrow$  11

#### > a = {} **-- Criação de uma Table Vazia**

- > a[k] = 10 **-- Valor 10 colocado na key k="x"**
	-

### **table:**

▶ Podemos acessar os valores postos em índices "*strings*" de uma maneira mais eficiente;

#### **Exemplo de Intepretação**

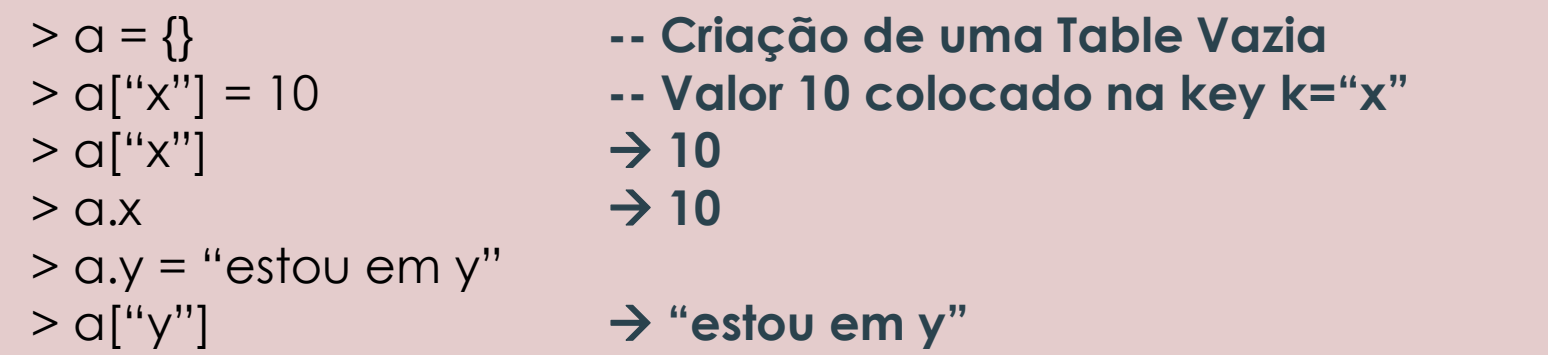

 **OBS:** a[x] ≠ a["x"]. Em a[x], x é uma variável; a["x"], x é uma **string** que representa um índice na **table**;

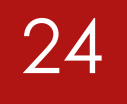

#### **table:**

Construtores:

#### **Exemplo de Código**

days = {"Domingo", "Segunda", "Terça", "Quarta", "Quinta", "Sexta", "Sabádo"}

values =  $\{x = 10, y = 20\}$ 

### 25

#### **table:**

- **metatable**: *table* qualquer que permite a modificação do comportamento de outras tabelas em operações especiais;
- Utiliza **metamétodos** para isso;
- **setmetatable (table, metatable)** associa uma *metatable* à uma *table*;
- **getmetatable (table)** informa qual *metatable* está associada a *table* em questão;

### 26

#### **table (metatable):**

Alguns **metamétodos**:

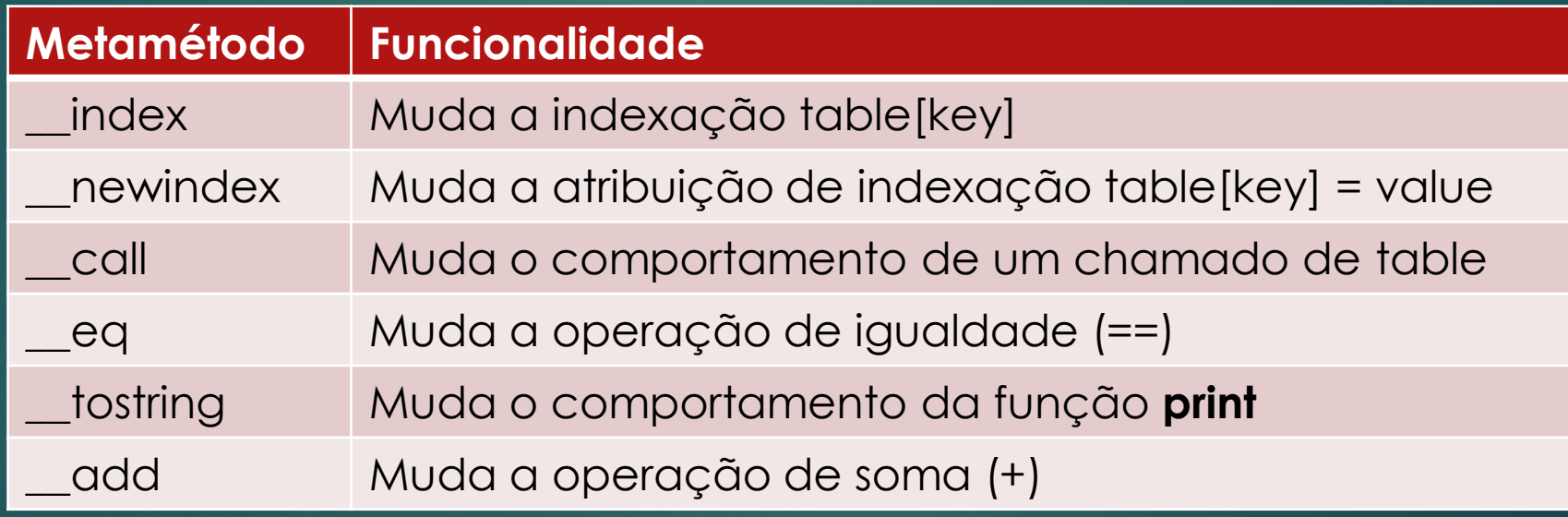

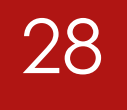

#### **Mark-and-Sweep Garbage Collector (V 5.0):**

- Até a versão 5.0, Lua utilizava um coletor simples de Marcar e Varrer;
- Este tipo de coletor também é chamado de "stop-theworld" collector. Isso se dá pelo fato de que, de tempos em tempos, o programa para de rodar para que o ciclo de coleta seja feito;
- O ciclo compreende quatro fases: *mark*, *cleaning*, *sweep* e *finalization*;

**Mark-and-Sweep Garbage Collector (V 5.0):**

- **Mark:** Marca como ativo todos os objetos que consegue acessar;
- **Cleaning:** Realiza a limpeza de *finalizers* e *weak tables*;

O GC percorre todos os objetos marcados para finalização procurando por objetos não marcados, estes são ativados e colocados em uma lista separada para serem finalizados no final;

- ▶ Sweep: Depois percorre todos os objetos, se um objeto não estiver marcado como ativo, o GC faz a coleta, caso contrário, o GC limpa sua marca, o preparando para o próximo ciclo;
- **Finalization:** O GC faz a chamada dos finalizadores dos objetos que foram separados para limpeza;

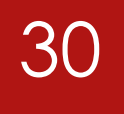

 **Mark-and-Sweep Incremental Garbage Collector (V 5.1):**

- Executa as mesmas etapas do anterior, mas não precisa "stop-the-world" enquanto é executado;
- Ele é executado intercalando com o interpretador;
- Sempre que o interpretador aloca uma certa quantidade de memória, o coletor executa uma pequena etapa;

 **Mark-and-Sweep Incremental with Emergency Collection Garbage Collector (V 5.2):**

- Executa da mesma forma que o anterior, mas se caso uma alocação de memória falhe, é forçada um ciclo completo do GC e tenta realizar novamente a alocação;
- Foi implementado, também, um **GC Geracional**, onde você podia fazer a troca de **Incremental** para **Geracional**;
- Esta opção, Geracional, foi **retirada** na versão 5.3, pois era um modelo experimental para a versão 5.2;

## Serialização

### Serialização

33

- Lua escreve os dados como programas em Lua, que quando executados, reconstroem os dados;
- Lua possui várias biblioteca para utilizar o **JSON**, como *json*, *cjson*, *dkjson*, entre outras;
- Possui Serialização e Deserialização de *Tables* por meio dos métodos de *Table Serialization*;

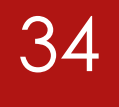

## Expressões e Comandos

### Expressões e Comandos

### 35

#### **Operadores Aritméticos:**

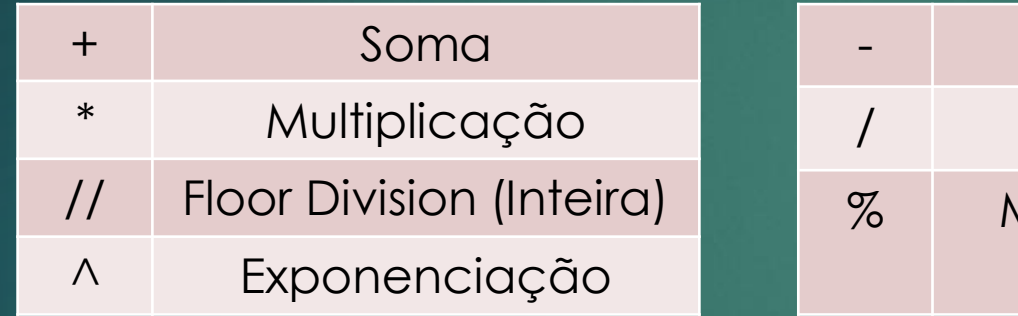

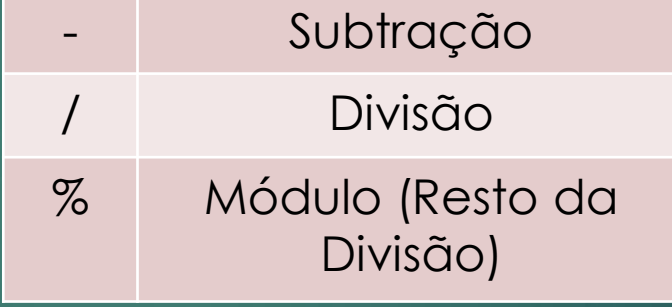

#### **Operadores Relacionais:**

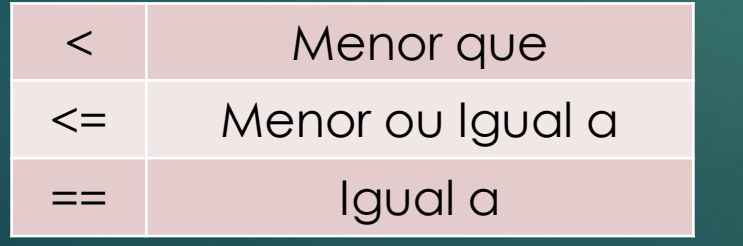

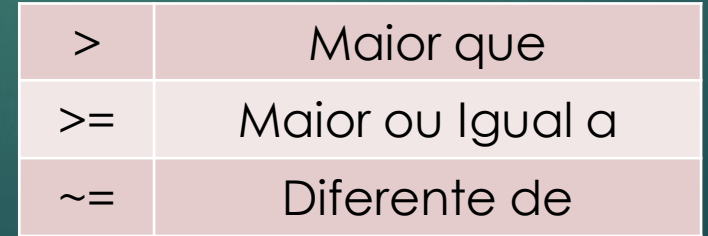

### Expressões e Comandos

36

#### **Operadores Bitwise:**

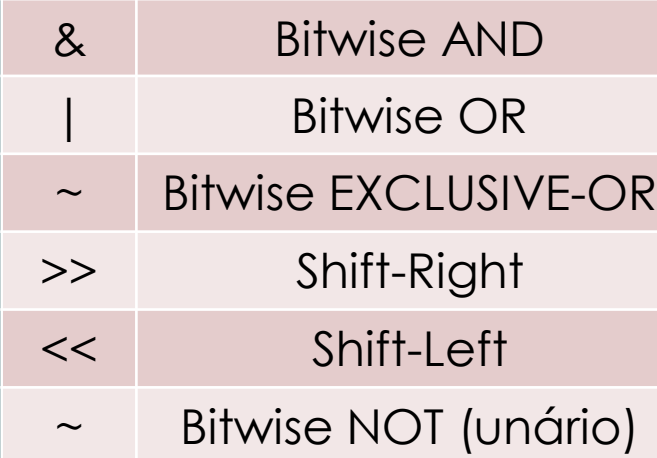
### 37

### **Operadores Lógicos:**

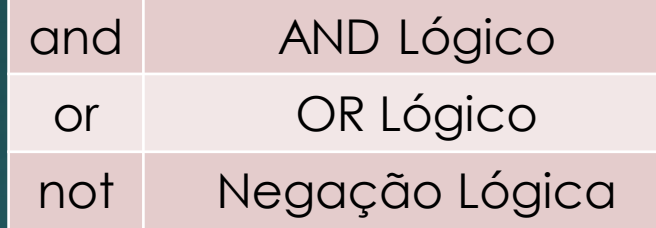

### **Operadores Unários:**

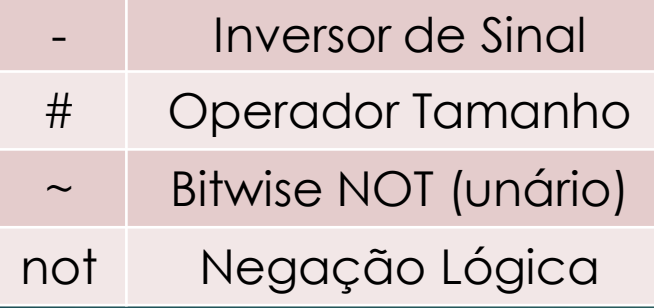

### **Operador de Concatenação:**

Concatena duas **Strings** 

### **Ordem de Precedência:**

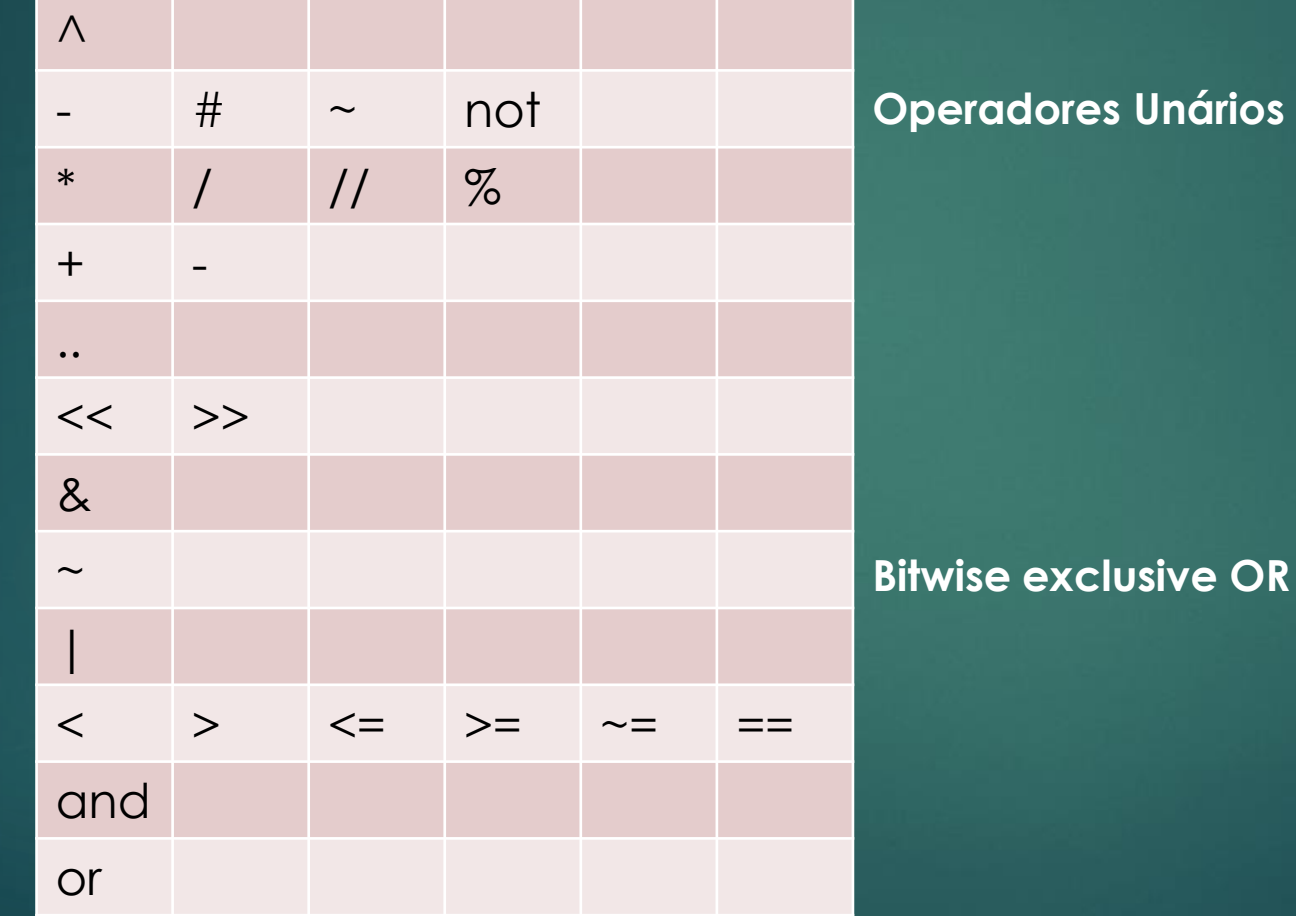

38

### **Operadores:**

 Todos os operadores são *Left Associative*, ou seja, são operados da esquerda para direita;

39

 Exponenciação e Concatenação são os únicos *Right Associative*, sendo assim, operados da direita para a esquerda;

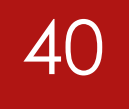

 **and:** resultado é o **primeiro operando** se este é **falso**, **caso contrário** é o **segundo**;

- **or:** resultado é o **primeiro operando** se ele é **não falso**, **caso contrário** é o **segundo**;
- ▶ Os operadores **and** e **or** suportam curto circuito

 Embora não haja operador ternário como em **C**, ele pode ser facilmente implementado da forma:

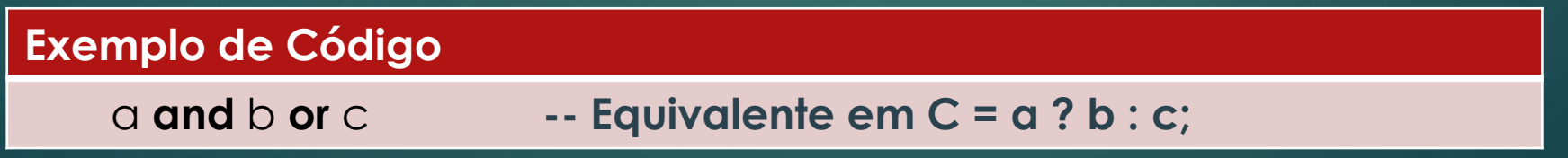

### **if - then / elseif / else:**

 Para utilizarmos este condicional, usamos da seguinte forma:

#### **Exemplo de Aplicação**

```
if exp1 then
    <alguma instrução>
elseif exp2 then
    <outra instrução>
else
    <outra instrução>
end
```
Funciona da mesma forma que em **C**;

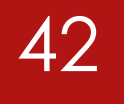

### **while:**

- Loop condicional pré-avaliado, ou seja, verifica a **exp** antes de executar as instruções;
- Podemos utilizar da seguinte forma:

#### **Exemplo de Aplicação**

**while** exp **do** <alguma instrução>

**end**

▶ Funciona da mesma forma que em **C**, repetindo o Loop enquanto a **exp** for verdadeira;

### **repeat - until:**

- Loop condicional pós-avaliado, ou seja, verifica a **exp** após executar ao menos uma vez as instruções;
- Podemos utilizar da seguinte forma:

#### **Exemplo de Aplicação**

**repeat** <alguma instrução> **until** exp

 Funciona da mesma forma que o **do – while** em **C**, repetindo o Loop enquanto a **exp** for verdadeira;

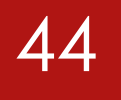

### **for numérico:**

**Este for** segue a seguinte sintaxe:

#### **Exemplo de Aplicação**

**for**  $var = exp1$ ,  $exp2$ ,  $exp3$  **do** <alguma instrução> **end**

**Este loop** irá executar **<alguma instrução>** enquanto o valor de **var** for de **exp1** até **exp2** usando **exp3** como incremento para **var**;

**► exp3** é opcional e quando não é mencionado, tem valor **1** por padrão;

### 45

### **for numérico:**

#### **Exemplo de Aplicação**

**for**  $var = exp1$ ,  $exp2$ ,  $exp3$  **do** <alguma instrução> **end**

- Se não quisermos um limite, podemos utilizar **math.huge**;
- **var** existe somente durante o **loop**, sendo uma variável local;
- Para manter o valor de **var** é necessário que uma outra variável criada fora do **loop**, por exemplo, receba seu valor durante o **loop**;

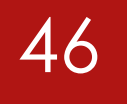

### **for genérico:**

#### **Exemplo de Aplicação**

**for** var-list **in** exp-list **do** <alguma instrução>

**end**

- **var-list** é uma lista com um ou mais nomes de variáveis separados por virgulas;
- **exp-list** é uma lista de uma ou mais expressões, também separadas por virgulas;

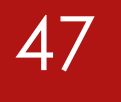

### **for genérico:**

#### **Exemplo de Aplicação**

**for** var-list **in** exp-list **do** <alguma instrução>

**end**

 Usualmente, **exp-list** possui somente uma expressão que é uma chamada para um *iterator*;

#### **Exemplo de Código**

```
for k, v in pairs(t) do
    print(k, v)
end
```
### 48

### **break** e **return:**

- Permitem que haja um "jump" para fora do bloco de execução;
- **break** é utilizado para finalizar um loop (**for, while, repeat**), não podendo ser utilizado fora de um **loop**;
- **return** "retorna" o resultado de uma função ou simplesmente finaliza a mesma;
- Há um **return** implícito no final de cada função, mas estes não retornam a última linha válida como em outras linguagens;

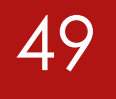

### **goto:**

- Adicionado na versão 5.2
- Realiza um "jump" para um label correspondente;
- ▶ O label é representado por um "identificador" entre dois pontos duplos.
	- Ex: **::label::**

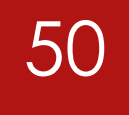

### **function:**

 Como foi dito anteriormente, **function** é a forma de abstrair instruções e expressões em Lua;

#### **Exemplo de Código**

```
function add (a)
    \text{local sum} = 0for i = 1, #a do
         sum = sum + q[i]end
    return sum
end
```
### **Function:**

- Funções possuem um nome, uma lista de parâmetros e um corpo, que possui a lista de instruções;
- Os parâmetros funcionam exatamente como variáveis locais inicializadas com o valor dos argumentos passados na chamada;
- Lua ajusta o número de argumentos passados para o número de parâmetros especificado, descartando os argumentos extras e aplicando **nil** para os parâmetros extras;

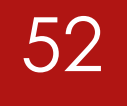

### **function:**

#### **Exemplo de Código**

**function** funparam (a, b) print (a, b) **end**

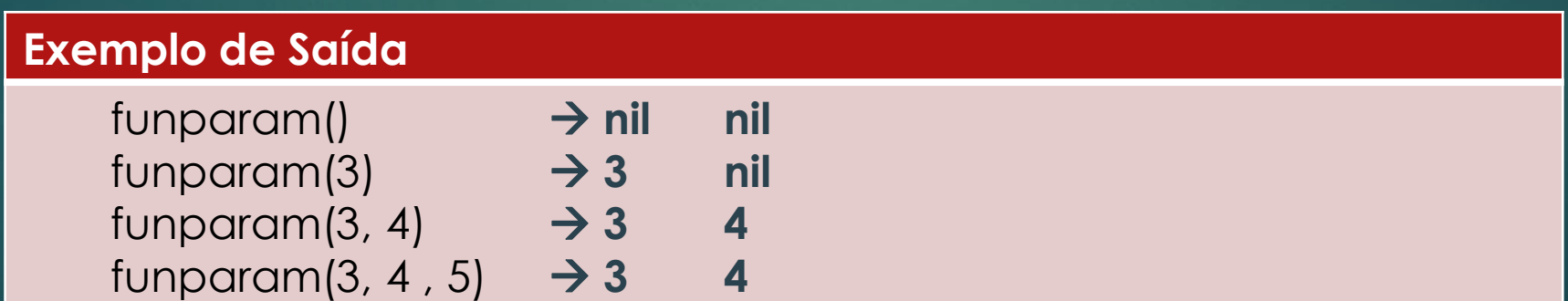

### 53

### **function:**

 Embora isto possa acarretar em problemas de programação, podemos utilizar isto para implementar argumentos *default*;

#### **Exemplo de Código**

**function** countinc (n) n = n **or** 1 globalCounter = globalCounter + n **end**

### **function:**

Podem retornar mais de um valor;

#### **Exemplo de Código**

```
function calcMax (list)
    local mi = 1
    local m = list[mi]
    for i = 1, #list do
         if list[i] > m then
              mi = i; m = list[i]end
    end
    return m, mi
end
```
**Exemplo de Saída**

print(calcMax({8, 10, 23, 12, 5})) → **23 3**

### 55

### **Function:**

 Funções podem ser **variadic**, assim ter *varargs* como parâmetro, basta colocar **(...)** como parâmetro de entrada;

#### **Exemplo de Código**

```
function add (...)
     \text{local } s = 0for _, v in ipairs{...} do
          s = s + vend
     return s
end
```
### **function:**

- Como mencionado anteriormente, Funções são Valores de Primeira Classe com Escopo Léxico Próprio;
- Sendo Valores de Primeira Classe, podemos armazenar Funções em Variáveis (Locais ou Globais), em Tables ou passar como argumentos de outras funções e retorna-las como resultados de Funções;
- ▶ Tendo Escopo Léxico Próprio, podemos acessar variáveis de funções anexas, sendo assim, Lua também possui cálculo Lambda;

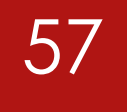

### **function:**

#### **Exemplo de Código**

a = {p = print} **-- 'a.p' se refere a função 'print'** a.p("Hello World") → **Hello World** print = math.sin **-- 'print' agora se refere a função seno** a.p(print(1)) → **0.8414709848079** math.sin = a.p **-- 'math.sin' agora se refere a função 'print'** math.sin(10, 20) → **10 20** teste = **function** (x) **return** 2\*x **end**

teste $(2) \rightarrow 4$ 

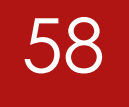

### **function:**

#### **Exemplo de Código**

```
redes = {
        {none = "ground", IP = "210.26.30.34"}{none = "arrival", IP = "210.26.30.23"}.{none = "Iva", IP = "210.26.23.12"}.{nome = "derain", IP = "210.26.23.20"},
}
```
table.sort(redes, **function** (a, b) **return** (a.nome > b.nome) **end**)

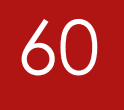

- As Correspondências de Parâmetros das funções são **Posicionais**;
- O Mecanismo de Passagem é por **Cópia** e por **Referência**;
- O Momento de Passagem é **Normal**;
- Por meio de *Lazy Tables* é possível a *Lazy Evaluation*;

61

**Módulos** são carregados por meio da função **require**;

- **require** cria e retorna uma **table**;
- Tudo que é exportado pelo módulo, como funções e constantes, são definidas dentro da **table**, esta funcionando como um **namespace**;
- $\blacktriangleright$  Todas as bibliotecas padrões são módulos;

#### **Exemplo de Código**

 $print(type(m,sin(3.14)))$   $\rightarrow$  **number** 

**local** m = require "math" **-- local m = require("math")**

 O interpretador já faz um pré-carregamento de todas as bibliotecas padrões;

 $\blacktriangleright$  Podemos também fazer a requisição de uma função específica;

#### **Exemplo de Código**

**local** f = **require** "mod".foo **– (require("mod")).foo**

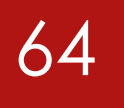

### **Coerção:**

 $\blacktriangleright$  Coerção é realizada dependendo das operações realizadas em tempo de execução;

#### **Exemplo de Código**

```
n = 1 s = "2"
```

```
newN = s + nnewS = n \dots s
```
 $print(newN) \rightarrow 3$ print(type(newN)) → **number** print(newS)  $\rightarrow$  12 print(type(newS)) → **string**

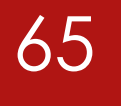

### **Sobrecarga:**

 É possível realizar a sobrecarga de métodos de *metatables*;

 Os metamétodos mencionados anteriormente e vários outros podem ser sobrescritos, e alguns deles como o **\_\_add**, por exemplo, sobrecarregaria o operador binário **+**.

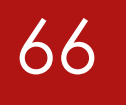

### **Sobrecarga:**

#### **Exemplo de Código**

```
mt = setmetatable({4, 4}, {
   __add = function(mt, nt) -- Sobrecarga do
       for i = 1, table.maxn(mt) do -- Operador "+"
           mt[i] = mt[i] + nt[i]end
       return mt
   end
}
```
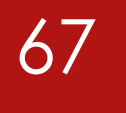

### **Paramétrico:**

 Como Lua possui tipagem dinâmica e não há necessidade de indicar os tipos dos parâmetros de entrada e saída, a própria linguagem realiza este polimorfismo;

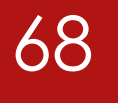

### **Inclusão:**

- Embora Lua não seja uma linguagem **OO**, podemos **CRIAR CLASSES** em **LUA**, um prazer de uma linguagem POG (Programação Orientada a Gambiarra);
- Como podermos implementar Classes em Lua, também podemos também implementar **Heranças**;
- Lua suporta **Herança Múltipla**;

# Implementando uma Classe

 *Tables* são Objetos e como objetos, *Tables* possuem estados e identidades (*self*);

Podemos implementar Classes por *Tables* e *Metatables*;

#### Implementando uma Classe - Table 70

**Para implementar, por exemplo, um Monstro em um jogo,** poderíamos fazer isso:

#### **Exemplo de Código**

monstro =  $\{$  nome = "caozinho", vida = 8001, ataque = 8001, defesa  $= 8001$ 

#### Implementando uma Classe Classe - Table71

 Mas se quisermos criar várias instâncias do mesmo, com os mesmos atributos, teríamos que fazer varias variáveis com as mesmas atribuições;

#### **Exemplo de Código**

```
monstro_1 = { nome = "caozinho", vida = 8001, ataque = 8001,
defesa = 8001
```

```
monstro2 = \{ nome = "caozinho", vida = 8001, ataque = 8001,
defesa = 8001
```

```
monstro-3 ={ nome = "caozinho", vida = 8001, ataque = 8001,
defesa = 8001
```

```
monstro_4 = \{ nome = "caozinho", vida = 8001, ataque = 8001,
defesa = 8001
```
#### Implementando uma Classe Classe - Table72

 Para facilitar, poderíamos criar uma função que retornasse estas *Tables*:

```
Exemplo de Código
```

```
function CriarMonstro ()
    local mob = \{ nome = "caozinho", vida = 8001, ataque = 8001,
defesa = 8001}
    return mob
else
```
 Com isso, para criar um novo Monstro, bastaria fazer uma variável receber o resultado da função.
Para criar um método para uma *Table* que criamos, basta colocar o nome dela com um **"."** antes do nome da função:

#### **Exemplo de Código**

```
local pessoa = {nome = "Fulano"}
```

```
pessoa.HelloWorld = function()
    print("Hello World")
end
```
pessoa.HelloWorld() → **Hello World** 

 Se quisermos que o nome da pessoa seja escrito na tela, podemos fazer desta forma:

#### **Exemplo de Código**

```
local pessoa = {none = "Fulano"}
```

```
pessoa.HelloWorld = function(aux)
    print(aux.nome .. " diz, Hello World")
end
```
pessoa.HelloWorld(pessoa) → **Fulano diz, Hello World**

 Para simplificamos, podemos usar o operador **":"** para chamar o método:

#### **Exemplo de Código**

```
local pessoa = {none = "Fulano"}
```

```
pessoa.HelloWorld = function(aux)
    print(aux.nome .. " diz, Hello World")
end
```
pessoa:HelloWorld() → **Fulano diz, Hello World**

 O operador **":"** faz com que *pessoa* seja passada como o primeiro argumento;

 Como se não fosse o bastante, ainda podemos utilizar o operador **":"** para definirmos o método:

#### **Exemplo de Código**

```
local pessoa = {none = "Fulano"}
```

```
pessoa:HelloWorld = function()
    print(self.nome .. " diz, Hello World")
end
```
pessoa:HelloWorld() → **Fulano diz, Hello World**

 O operador **":"** faz com que *pessoa* possua agora o método **HelloWorld** em sua estrutura e a função tem um primeiro parâmetro "**SECRETO"** chamado *self*.

 Voltando para a Criação do Monstro teremos, de maneira mais prática:

```
Exemplo de Código
```
Monstro =  $\{\}$ 

```
function Monstro:Criar ()
    local mob = \{ nome = "caozinho", vida = 8001, ataque = 8001,
defesa = 8001}
    return mob
end
```

```
monstro_1 = Monstro:Criar()
```
Para inserirmos métodos para esta *Table*:

```
Exemplo de Código
   Monstro = \{\}function Monstro:Criar ()
       local mob = \{ nome = "caozinho", vida = 8001, ataque = 8001,
   defesa = 8001function mob:Morder()
           print(self.nome .. " mordeu você.")
       return mob
   end
   monstro 1 = Monstro:Criar()
   monstro_1:Morder() → caozinho mordeu você.
```
- Para implementar utilizando **Metatable** precisamos utilizar o metamétodo **\_\_index;**
- A criação de Classes se dará por meio de **Herança**;
	- Se tivermos dois objetos **A** e **B**, sendo **A** uma classe, faremos com que **A** "herde" **B**;

### **Exemplo de Código**

setmetatable( $A$ , { $\angle$ index = B}}

Com isso **A** procura em **B** qualquer operação que não possua;

 $\blacktriangleright$  Um exemplo para Conta de Banco:

#### **Exemplo de Código**

**local** mt =  $\{$  index = Conta  $\}$ 

```
function Conta.Criar (o)
    return o
end
```
o = o **or** {} **-- Cria uma Table vazia caso não**

80

setmetatable(o, mt) **-- tenha sido passada**

a = Conta.Criar{saldo = 0} **-- Faz "a" herdar "Conta"** a:Depositar(100.00) **-- Utilizando método de Conta**

 Para o mesmo exemplo de deposito, também poderíamos usar desta forma:

### **Exemplo de Código**

**local** mt =  $\{\_\}$  index = Conta  $\}$ 

```
function Conta.Criar (o)
    return o
end
```
- o = o **or** {} **-- Cria uma Table vazia caso não**
- setmetatable(o, mt) **-- tenha sido passada**

```
a = Conta.Criar{saldo = 0}
```
Conta.Depositar(a, 100.00) **-- Mesmo resultado do anterior**

 Para utilizarmos o operador ":" para criação de classes e utilizando **self** podemos fazer desta forma:

82

```
Exemplo de Código
```

```
function Conta:Criar (o)
    \circ = \circ or \{\}self. index = selfsetmetatable(o, self)
    return o
end
```
 $a =$  Conta:Criar()

Além de herdar métodos, os valores também são herdados;

 Para herdarmos, podemos criar outra "Classe" herdando de uma já criada:

83

### **Exemplo de Código**

ContaEspecial = Conta:Criar()

s = ContaEspecial:Criar{limite = 1000.00}

- Com isso temos que: **ContaEspecial** herda de **Conta**, logo **s** herda de **ContaEspecial** que por sua vez herda de **Conta**;
- Se formos utilizar o método **s:Depositar(100.00)**, não será encontrado **Depositar** em **s**, então será olhado em **ContaEspecial**, como também não se encontra aqui, será olhado em **Conta**, onde será encontrada a implementação Original, sendo parecido com Java;

84

Com isso, podemos reescrever métodos:

```
Exemplo de Código
```

```
function Conta:Depositar (v)
    self.saldo = self.saldo + v
```
**end**

```
function ContaEspecial:Depositar (v)
    self.saldo = self.saldo + v + (0.1 * v)end
```
 Neste caso, se usarmos **Depositar** em uma **Herança** de **ContaEspecial** o método **ContaEspecial:Depositar** que será executado;

85

Nem tudo são flores, para Herança Múltipla temos:

```
Exemplo de Código
```

```
-- Procura por K na lista de Tables "plist"
local function pesquisar (k, plist)
    for i = 1, #plist do
         local v = \text{plist}[i][k]if v then return v end
    end
end
```
**---- CONTINUA**

```
Exemplo de Código
```

```
function criarClasse (...)
    local c = {} -- Nova Classe
    local plist = {...} -- Lista de Heranças
    -- Busca pelos métodos para inserir em "c"
    setmetatable(c, \{\_\}index = function (t, k)
                               return pesquisar(k, plist) end})
    c.__index = c -- Prepara "c" para virar uma metatable
    function c:Criar (o) -- Define o novo construtor dessa classe
        \circ = \circ or \{ \}setmetatable(o, c)
       return o
    end
    return c -- Retorna a nova classe
end
```
86

 Tenhamos, além da "Classe" **Conta** já mencionada, esta nova "Classe" chamada **Nomear**:

87

#### **Exemplo de Código**

```
Nomear = \{\}function Nomear:getNome ()
    return self.nome
end
```

```
function Nomear:setNome (n)
    self.nome = n
```
**end**

 Para que possamos fazer a **Herança Múltipla** de **Nomear** e **Conta**, basta utilizar a função **criarClasse** mencionada;

88

#### **Exemplo de Código**

ContaNomeada = criarClasse (Conta, Nomear)

contaTeste = ContaNomeada:Criar{name = "Jordan"} print(contaTeste:getNome()) → **Jordan**

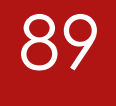

# Exceções

### Exceções

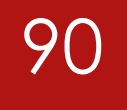

 $\blacktriangleright$  Não há Exceções, mas há erros;

- Não é necessário fazer o tratamento de erro em Lua, elas já são realizadas pela aplicação do programa;
- Caso queria realizar o tratamento de erros, pode ser utilizada a função **pcall** para encapsular o código;
- **pcall** retorna **true** caso não haja nenhum erro ou **false** e a **mensagem deixada** (referida pela função **error**) caso tenha acontecido algum erro;

### Exceções

### $\blacktriangleright$  Exemplo de utilização:

### **Exemplo de Código**

```
local status, err = pcall(function ()
    <alguma instrução>
    if condicao_inesperada then error() end
    <alguma instrução>
```
### **end**)

```
if status then -- Sem erros no código encapsulado
   <instruções regulares>
else -- Houve erro, tome as medidas apropriadas
   <instruções de tratamento de erro>
end
```
### 93

### Realizada por meio de *coroutines*;

 Uma *coroutine* é similar a uma *thread* (no sentido de *multithreading*): é uma linha de execução, com sua própria pilha, suas próprias variáveis locais e seu próprio ponteiro de instrução, compartilhando variáveis globais e quase tudo com outras *coroutines*;

 Uma *coroutine* possui o tipo **thread**, como descrito anteriormente em **Valores e Tipos de Dados**;

94

A principal diferença entre *coroutines* e multithread é:

- Um programa *multithread* executa várias *threads* em paralelo;
- *Coroutines* são colaborativas, ou seja, um programa com *coroutines* está executando apenas uma de suas *coroutines*, e essa *coroutine* em execução suspende sua execução somente quando a solicita explicitamente;
- Uma *coroutine* pode ter quatro status: *suspended,*  running, normal *e dead*;

95

- Todas as funções relacionadas a *coroutines* estão na table *coroutine*;
- **coroutine.create(f)**: cria uma nova *coroutine*, recebe um único argumento **f** que é a função que esta irá executar;
- **coroutine.status(c):** retorna uma *string* com o status da *coroutine* **c;**
	- Quando uma *coroutine* é criada, seu status inicial é de **suspended**;

- **coroutine.resume(c):** inicia (ou retoma) a execução de uma *coroutine*, alterando seu status de **suspended** para **running**;
	- Quando uma *Coroutine* termina sua execução, ela tem seu status alterado para **dead**;
- **coroutine.yield():** faz com que a *coroutine* se **auto suspenda** enquanto está em execução;
	- Com isso, durante sua execução, uma *coroutine* pode mudar seu status de **running** para **suspended**;
	- Os valores colocados como parâmetros são retornados para a função **coroutine.resume**, também retornando qualquer argumento extra passado para **resume**;

### **Exemplo de Código**

hiprint = coroutine.create (**function** () print("hi") **end**)

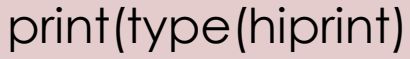

 $\rightarrow$  thread

print(coroutine.status(hiprint)) → **suspended**

coroutine.resume(hiprint) → **hi**

print(coroutine.status(hiprint)) → **dead**

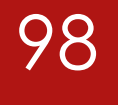

# Avaliação da Linguagem

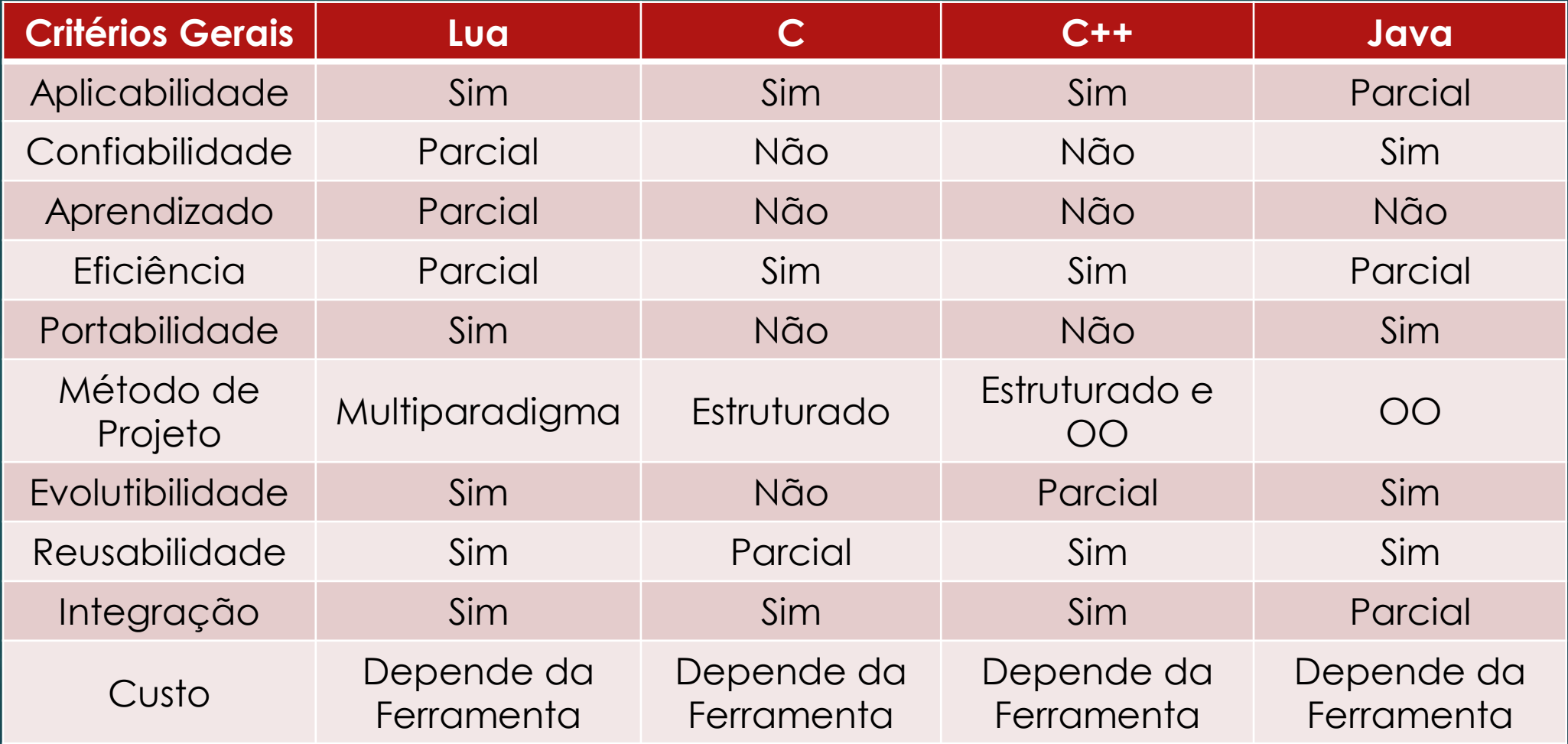

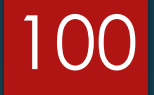

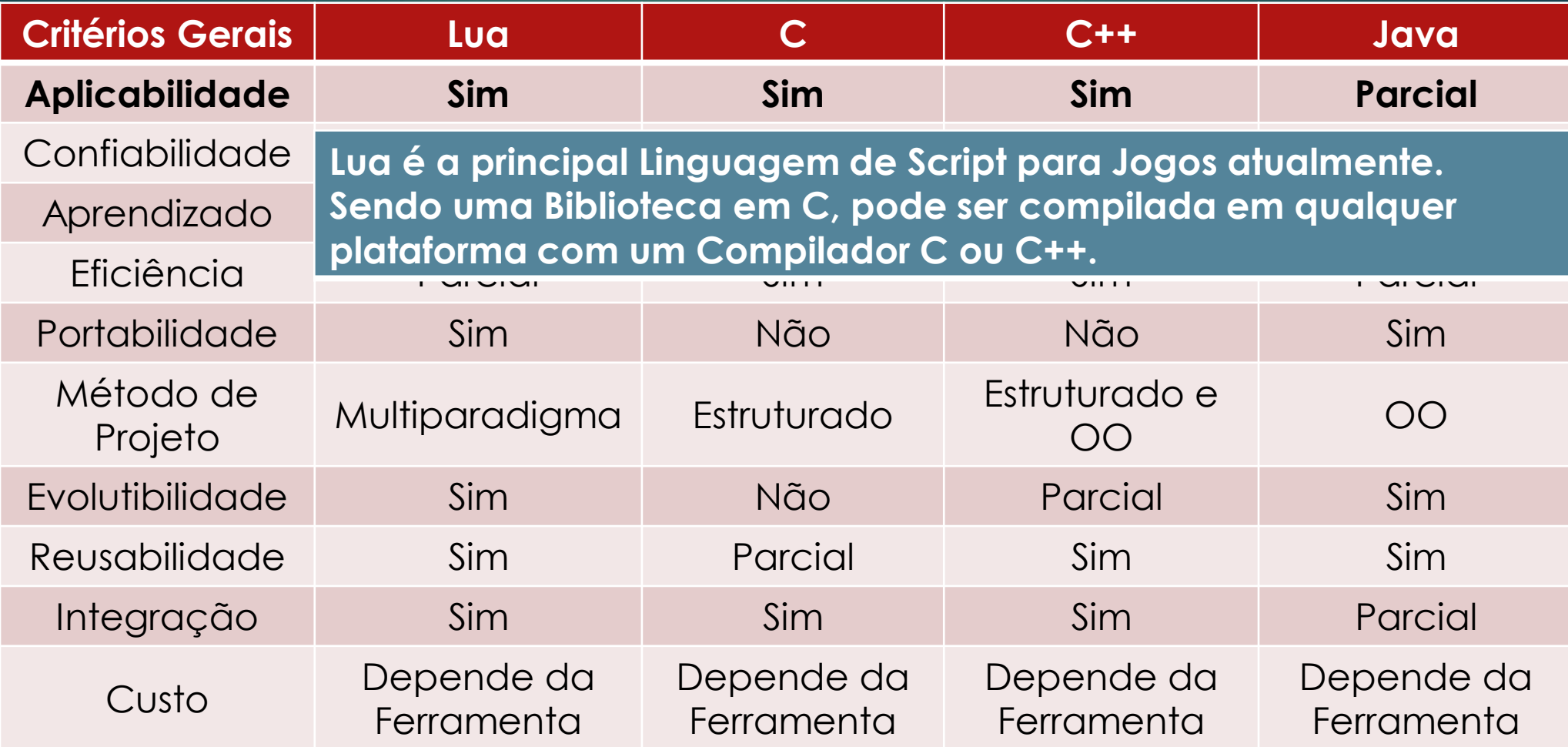

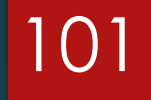

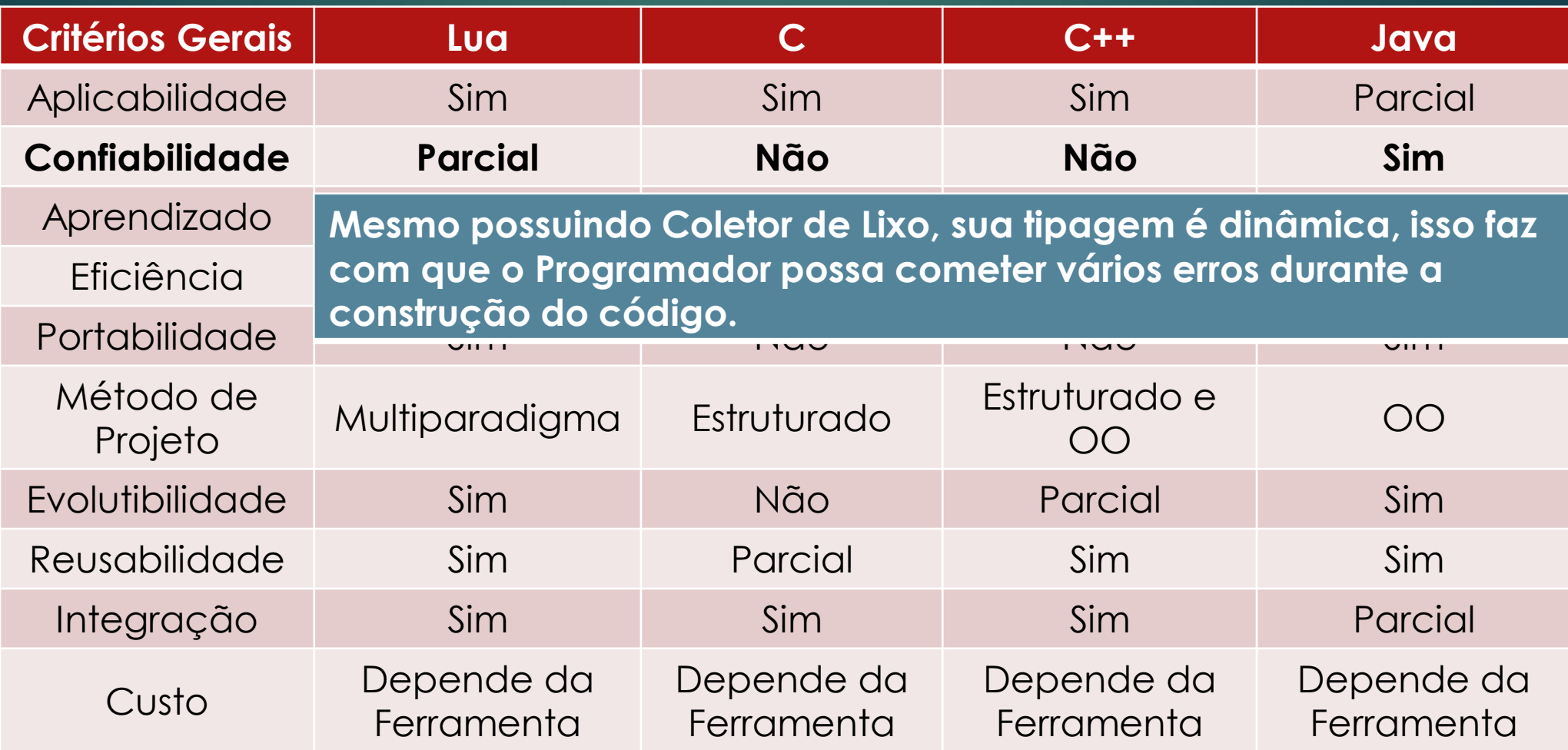

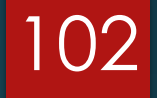

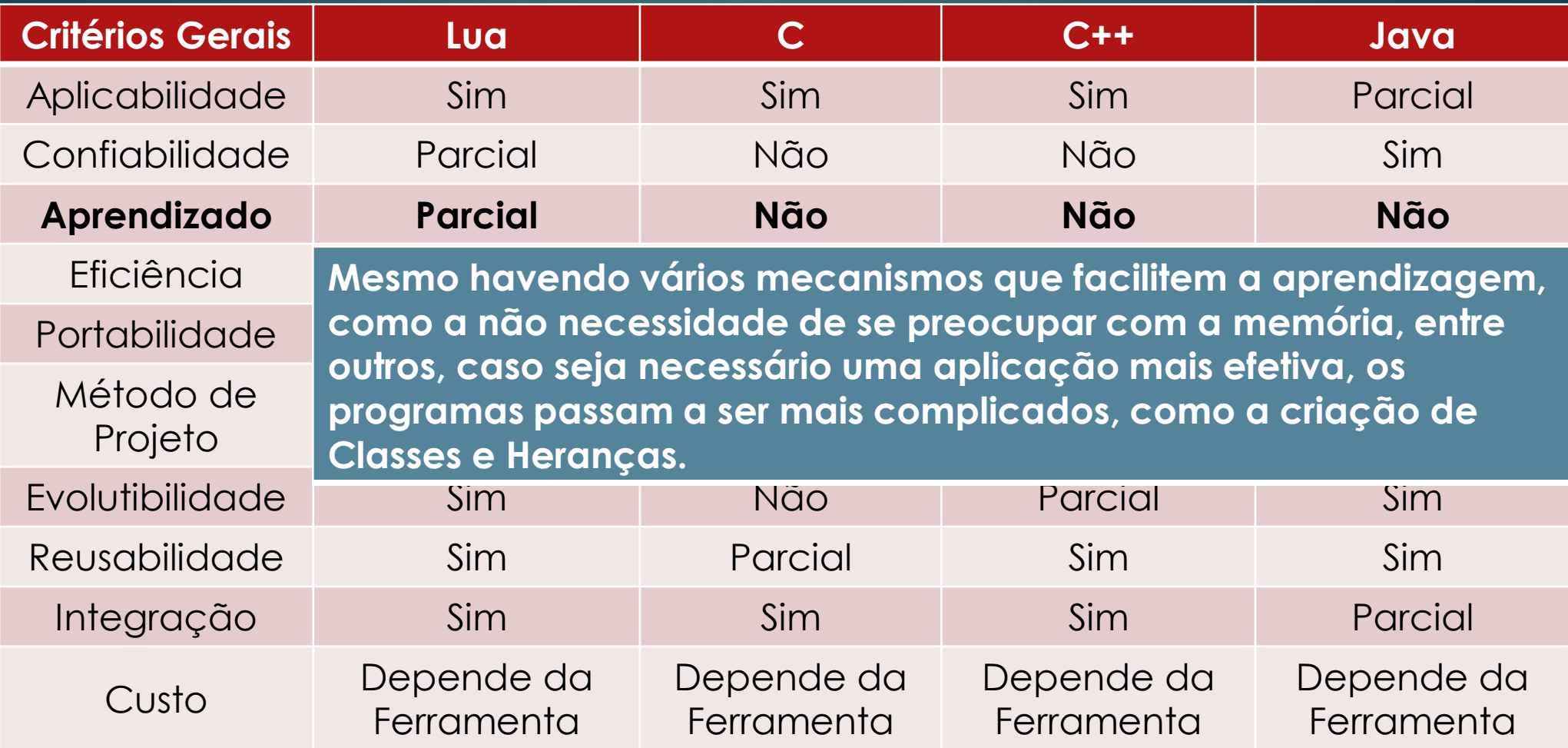

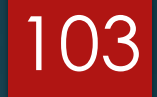

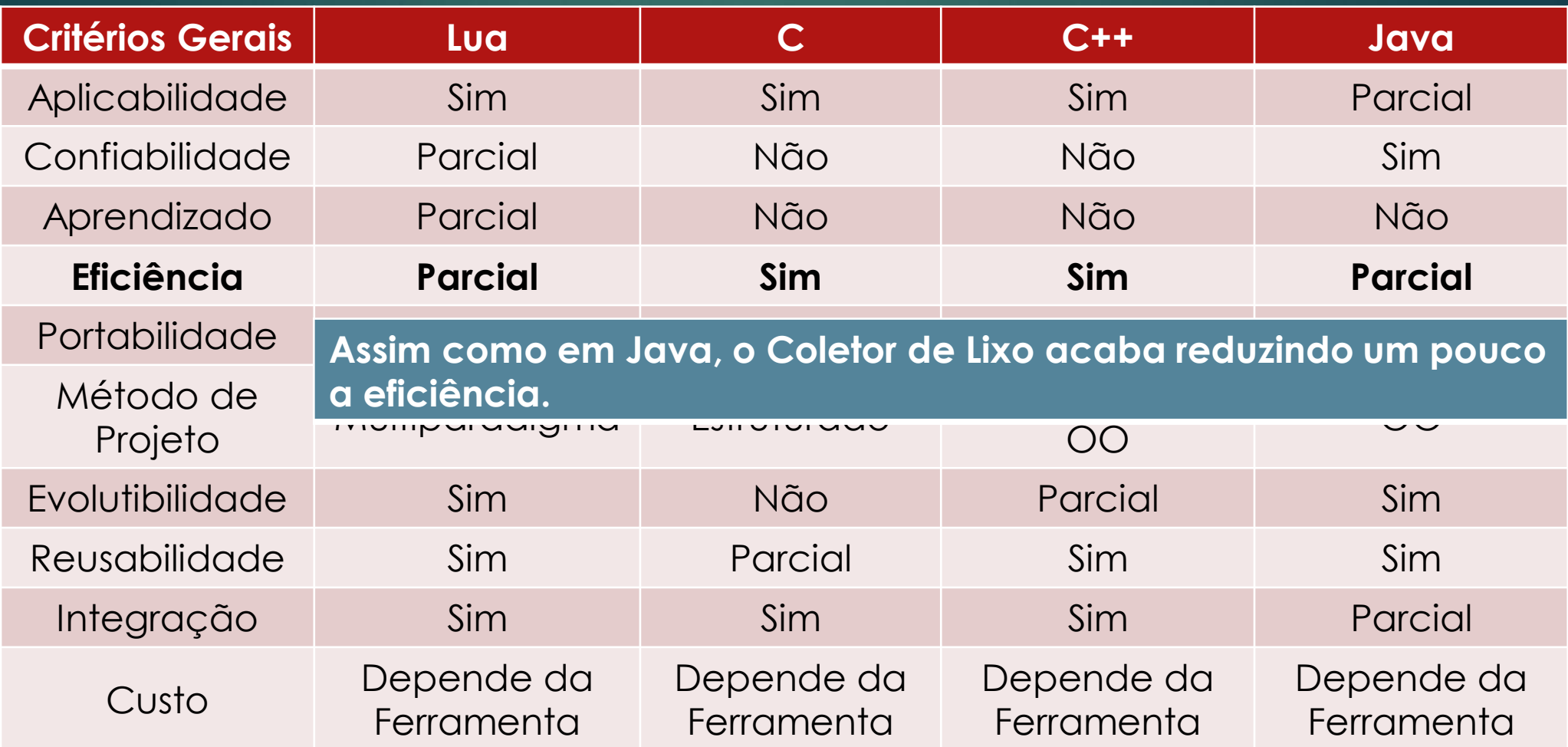

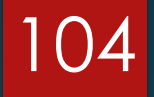

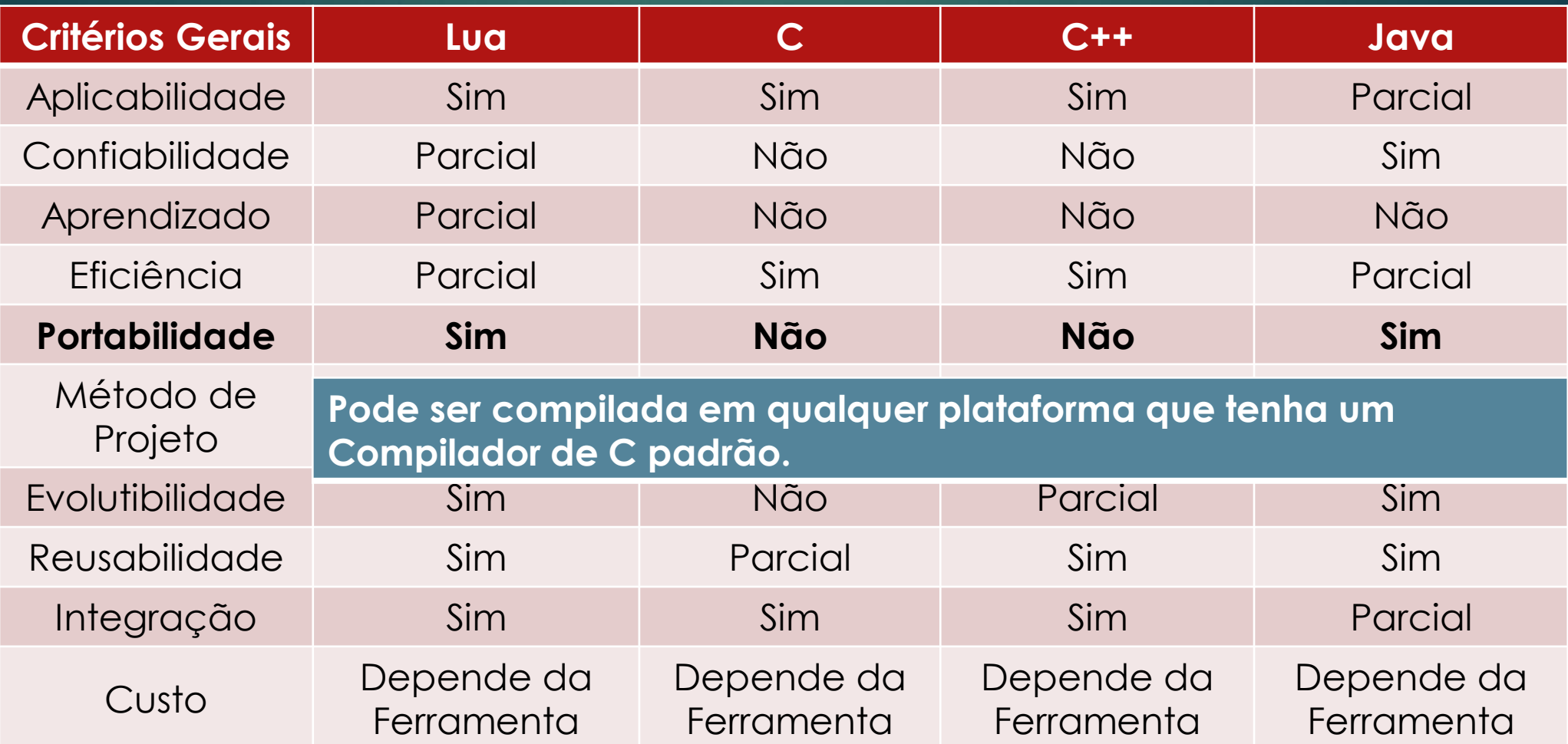

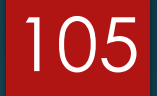

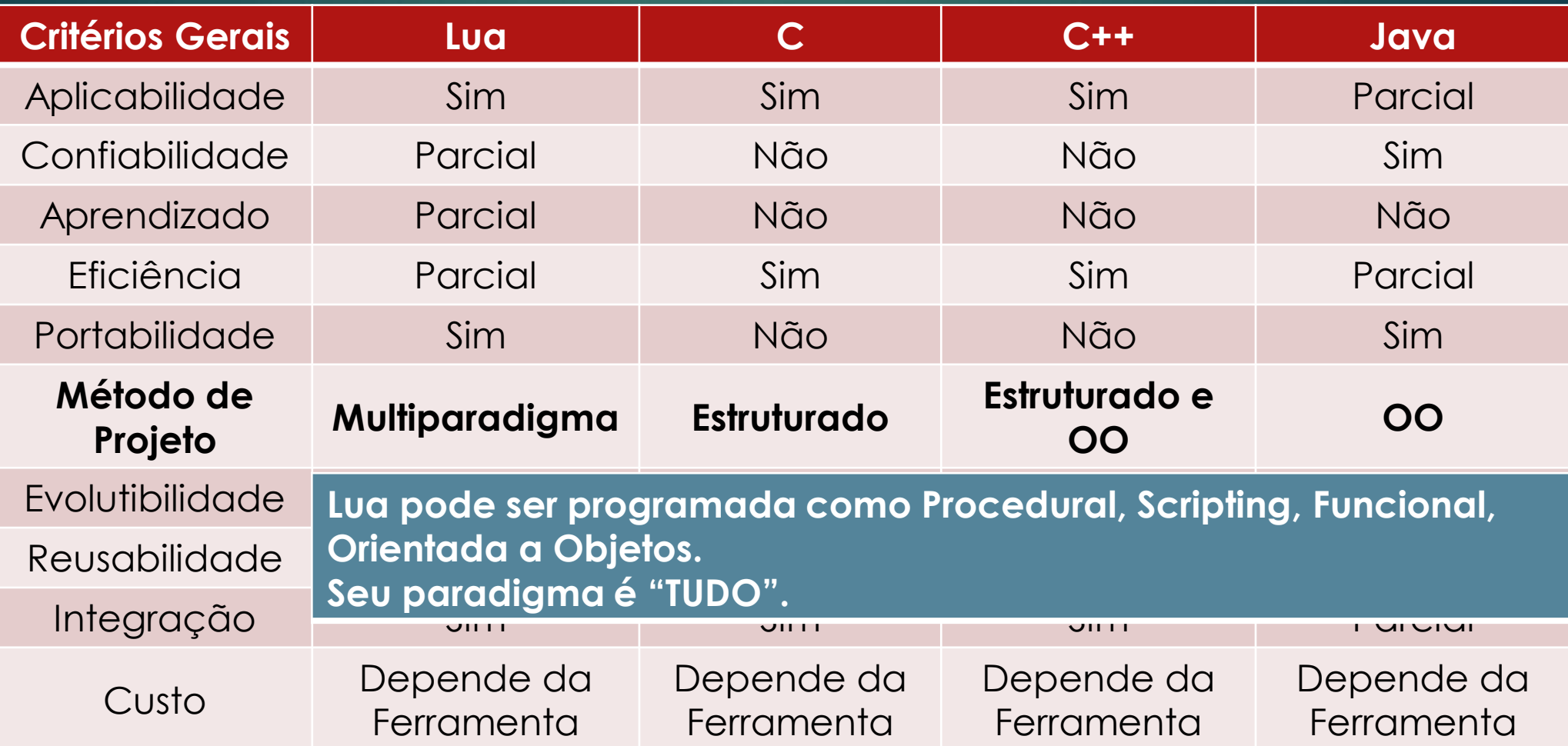

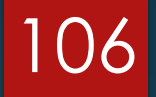

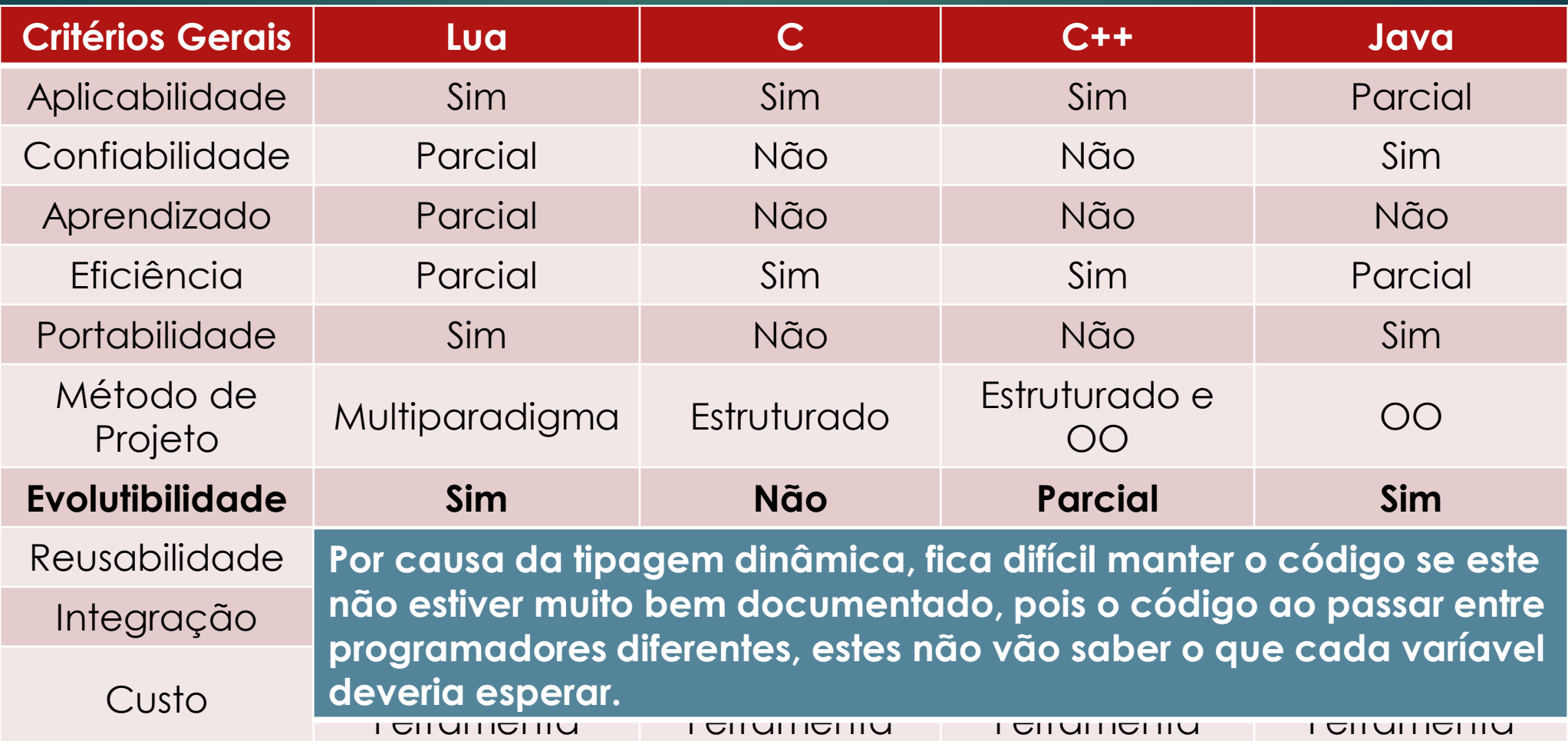

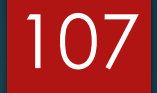

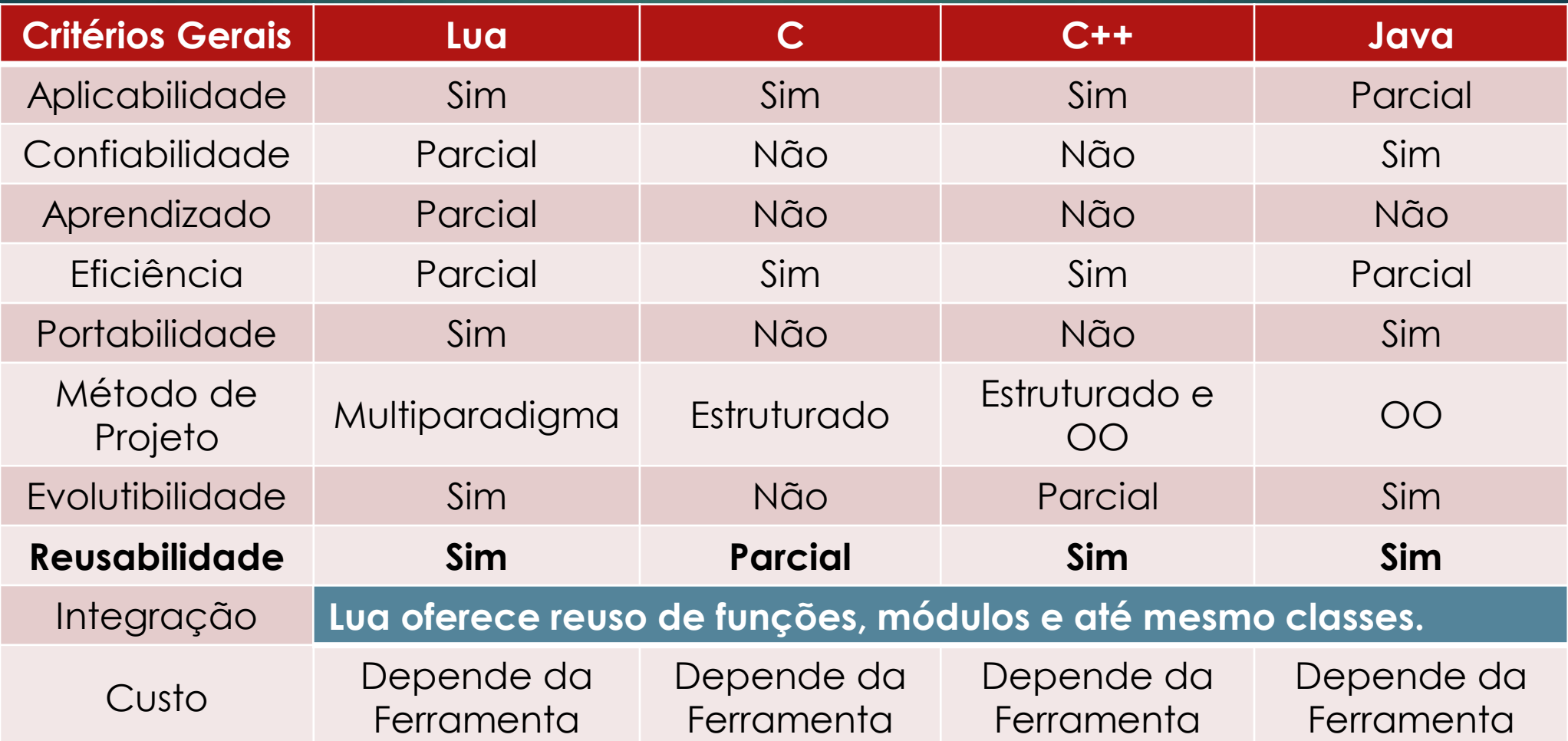

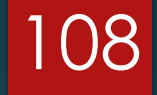

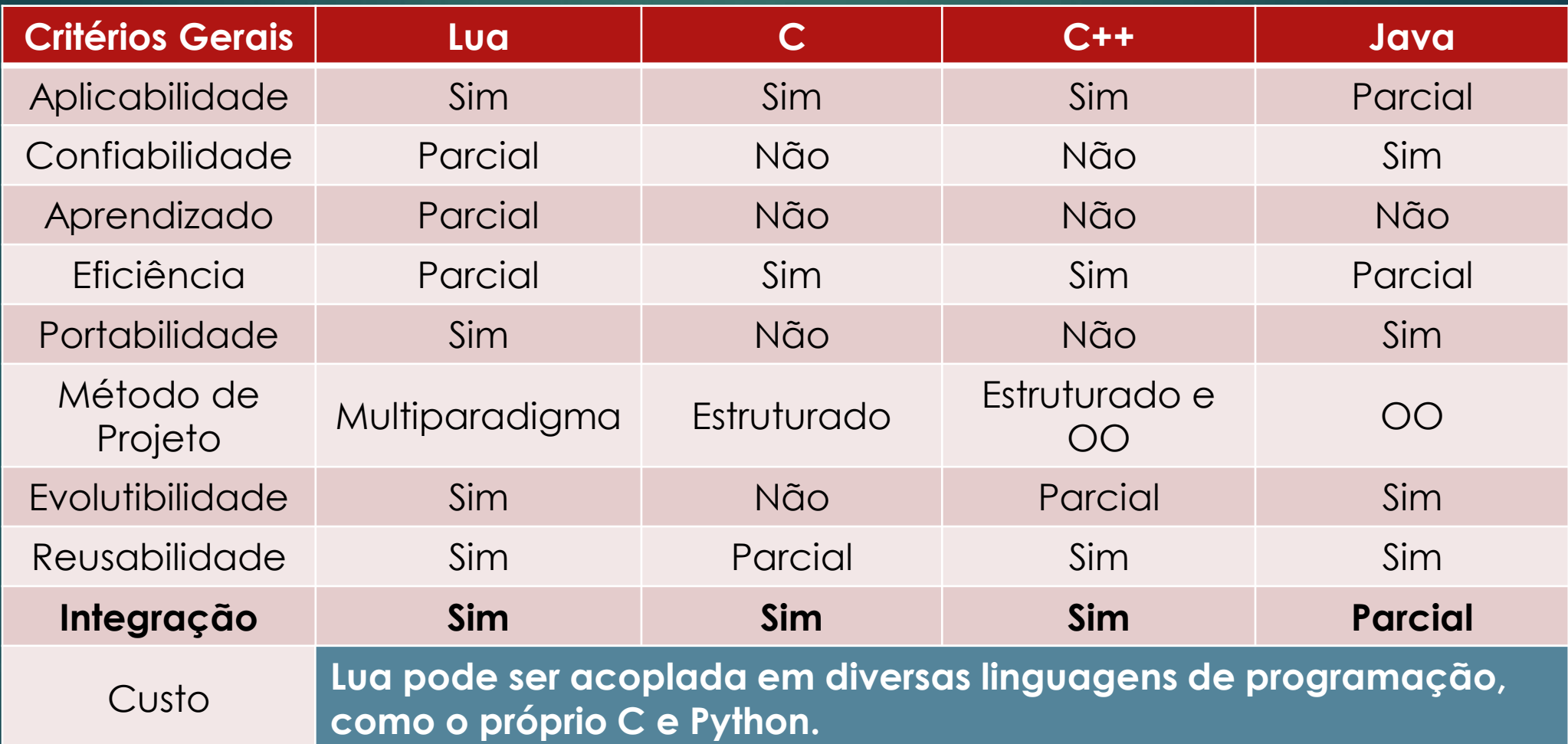
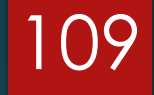

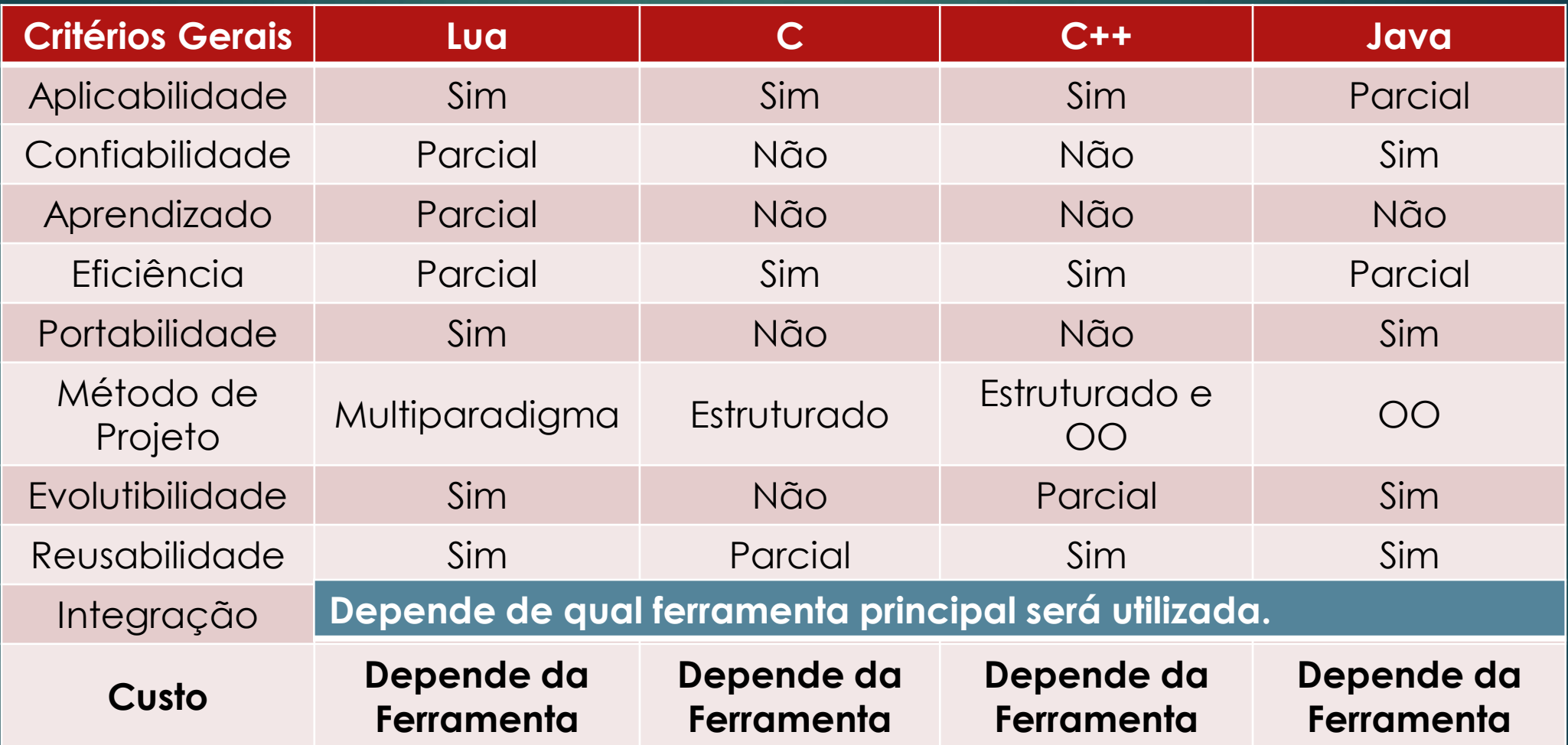

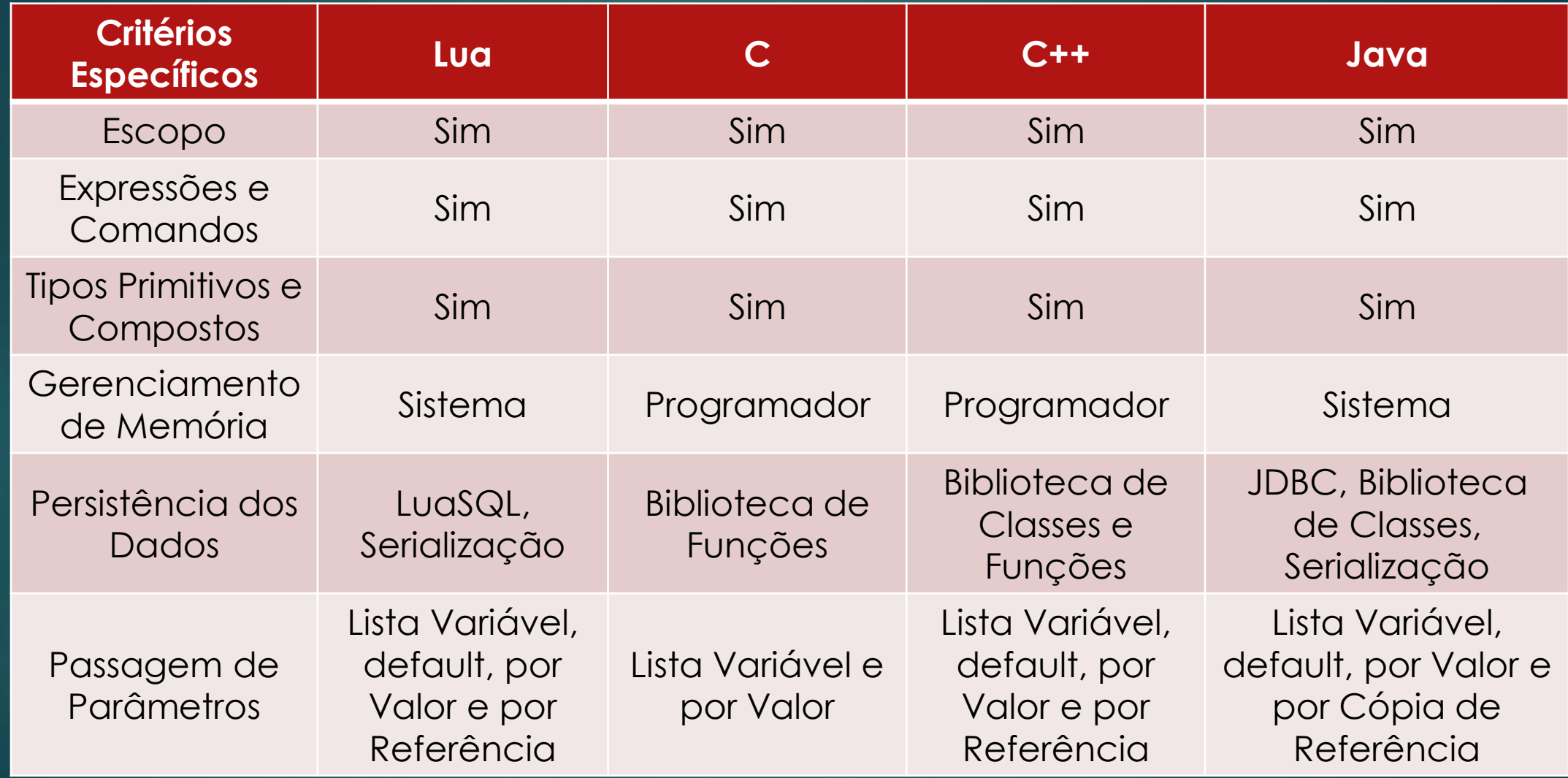

**Critérios Específicos Lua <sup>C</sup> C++ Java Escopo Sim Sim Sim Sim** Expressões e Apressoes e a portuguên escopo e demindo em biocos reminidades com a palavia rese<br>Comandos Reinho Tipos Primitivos e Compostos Sim Sim Sim Sim Gerenciamento de Memória (Sistema de Programador | Programador | Sistema<br>de Memória Persistência dos Dados LuaSQL, **Serialização** Biblioteca de Funções Biblioteca de Classes e Funções JDBC, Biblioteca de Classes, Serialização Passagem de **Parâmetros** Lista Variável, default, por Valor e por Referência Lista Variável e por Valor Lista Variável, default, por Valor e por Referência Lista Variável, default, por Valor e por Cópia de Referência **O escopo é definido em blocos terminados com a palavra reservada END. O escopo padrão é Global.**

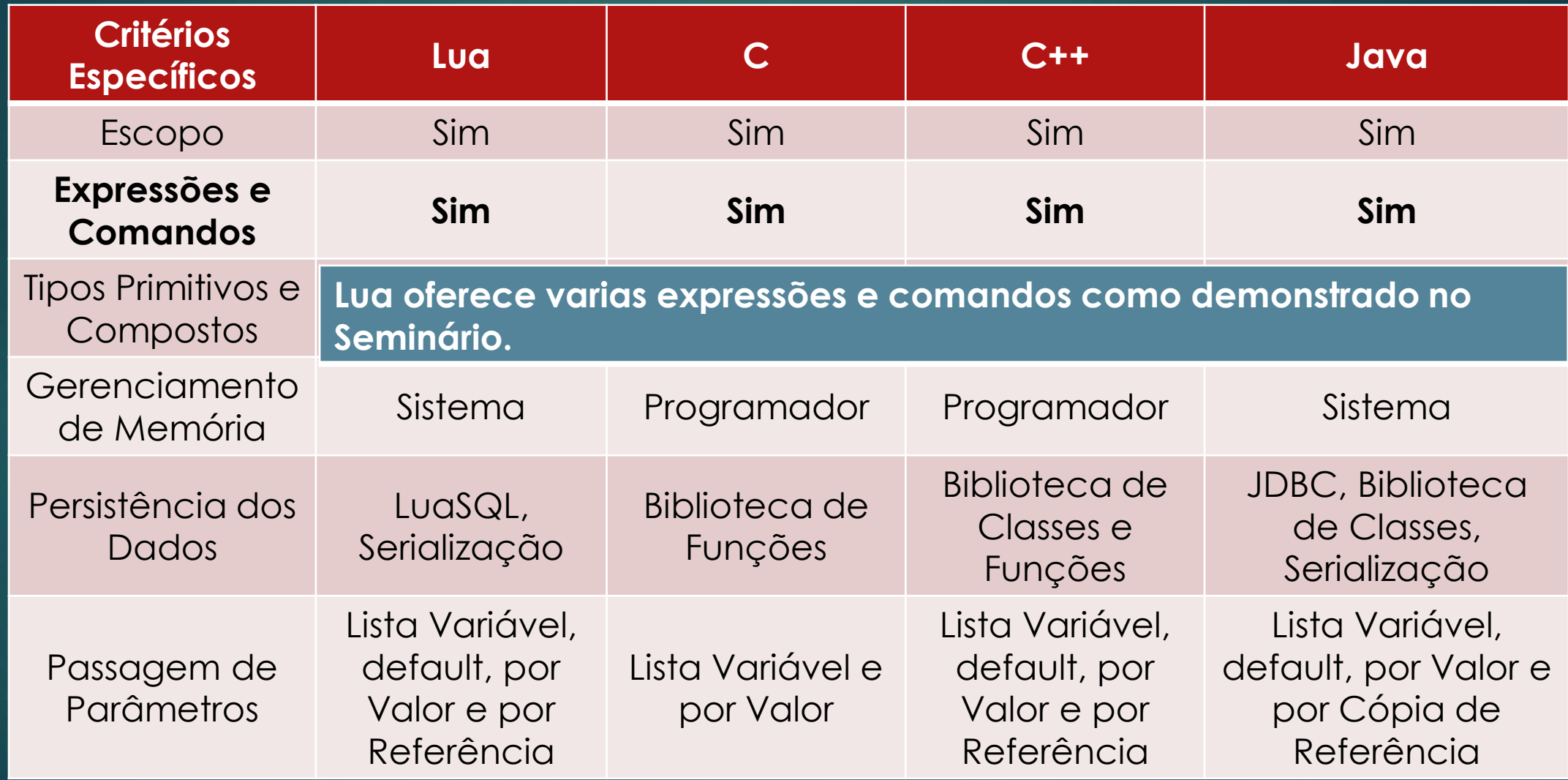

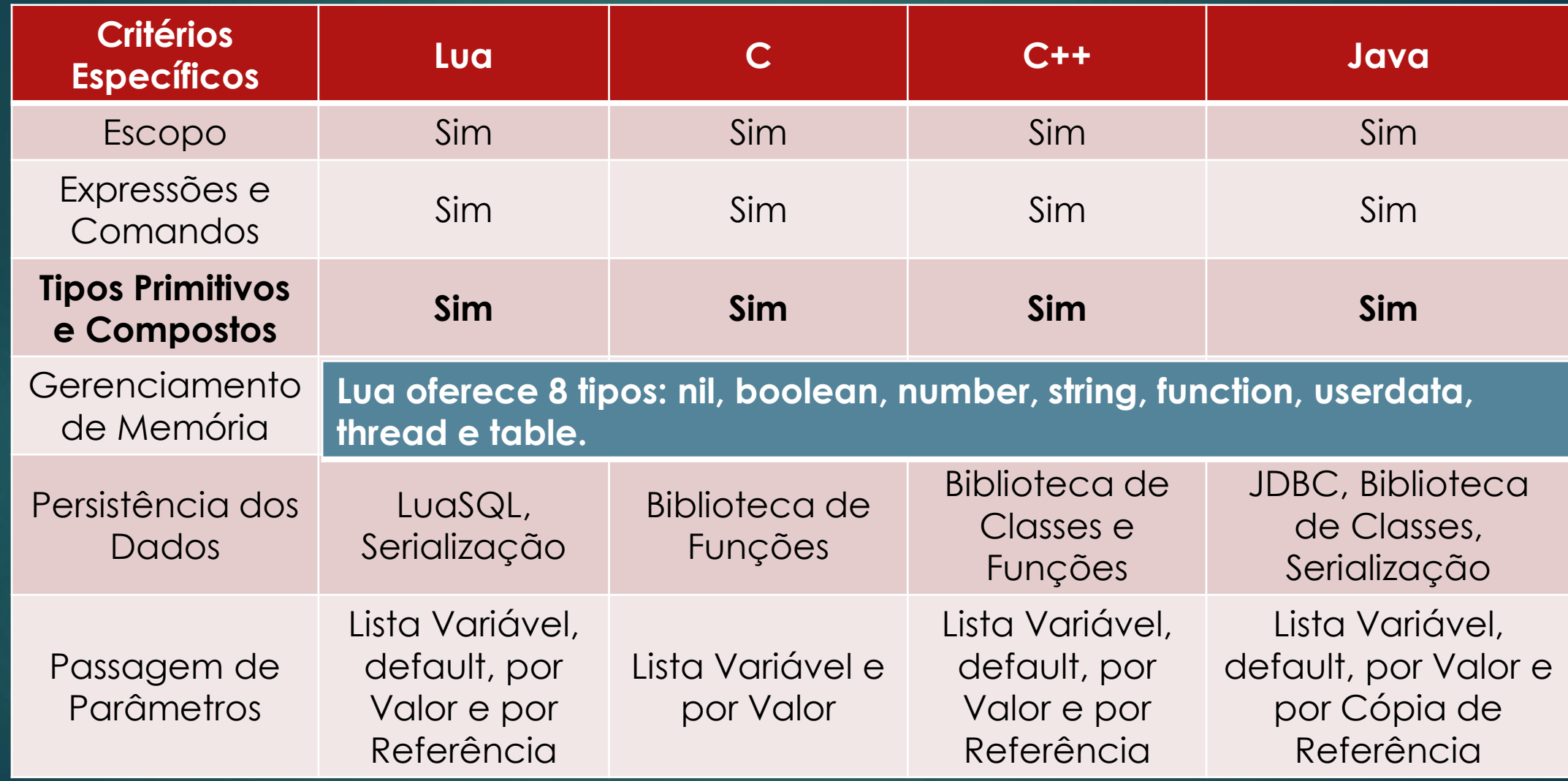

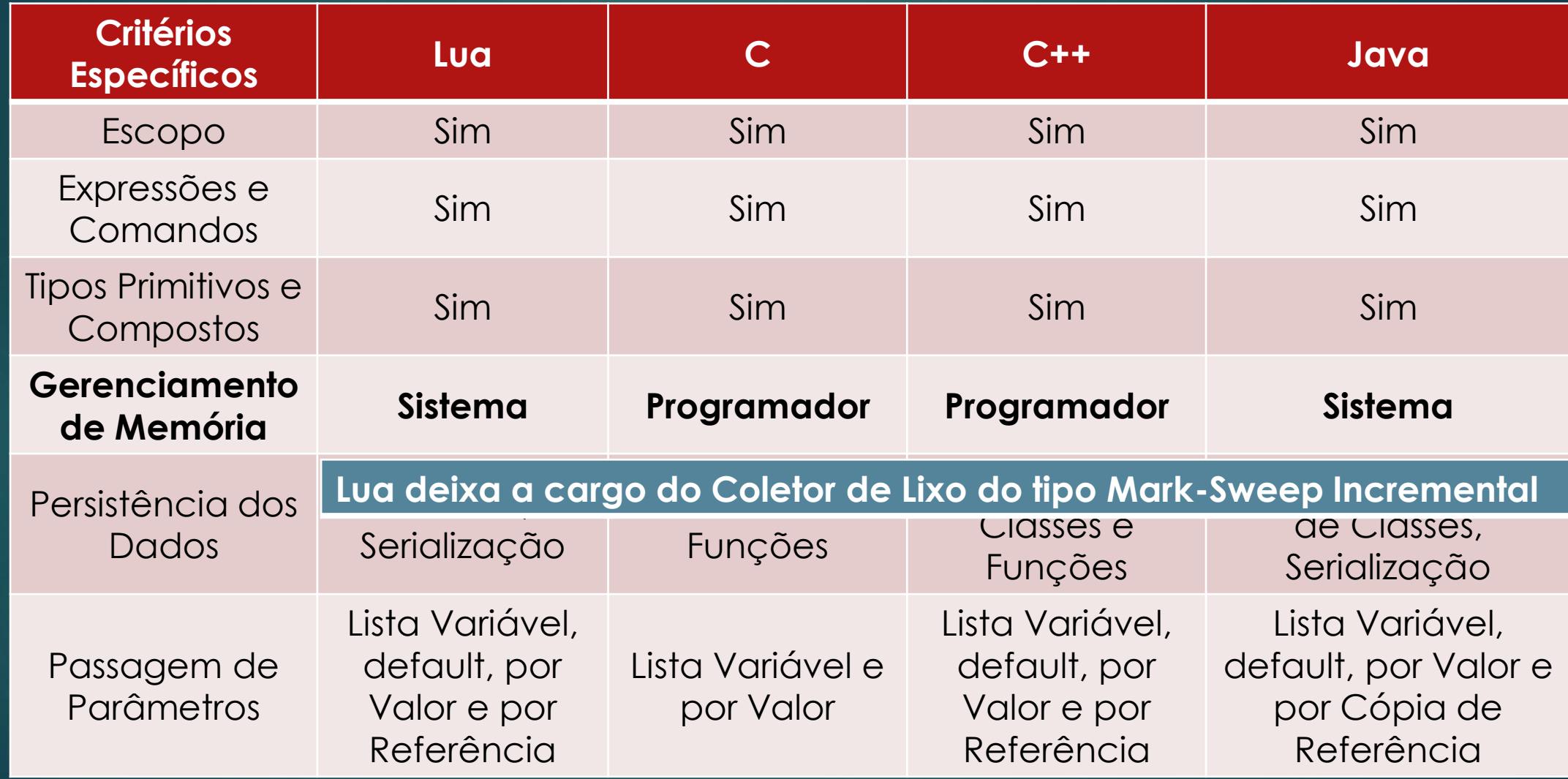

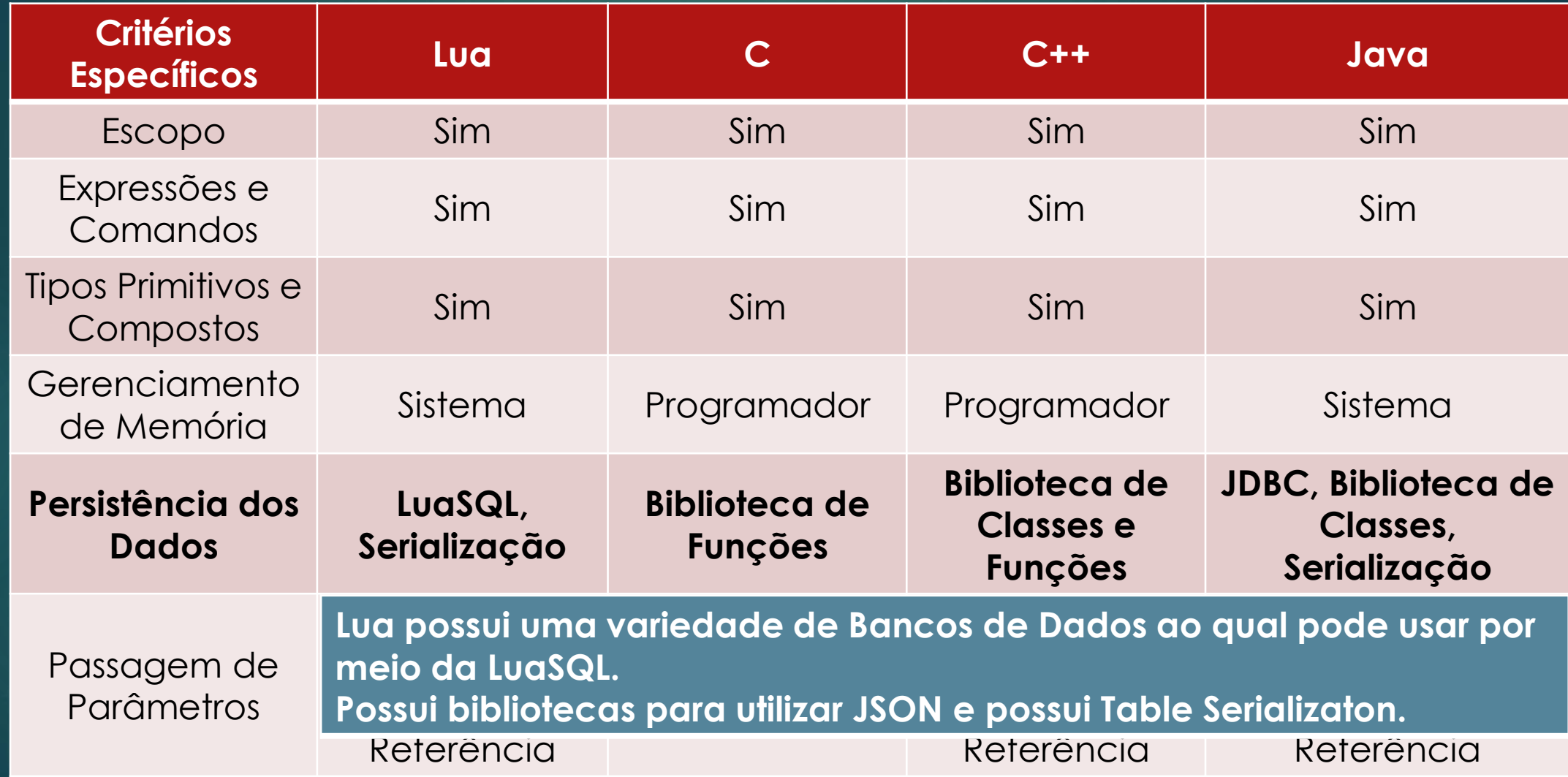

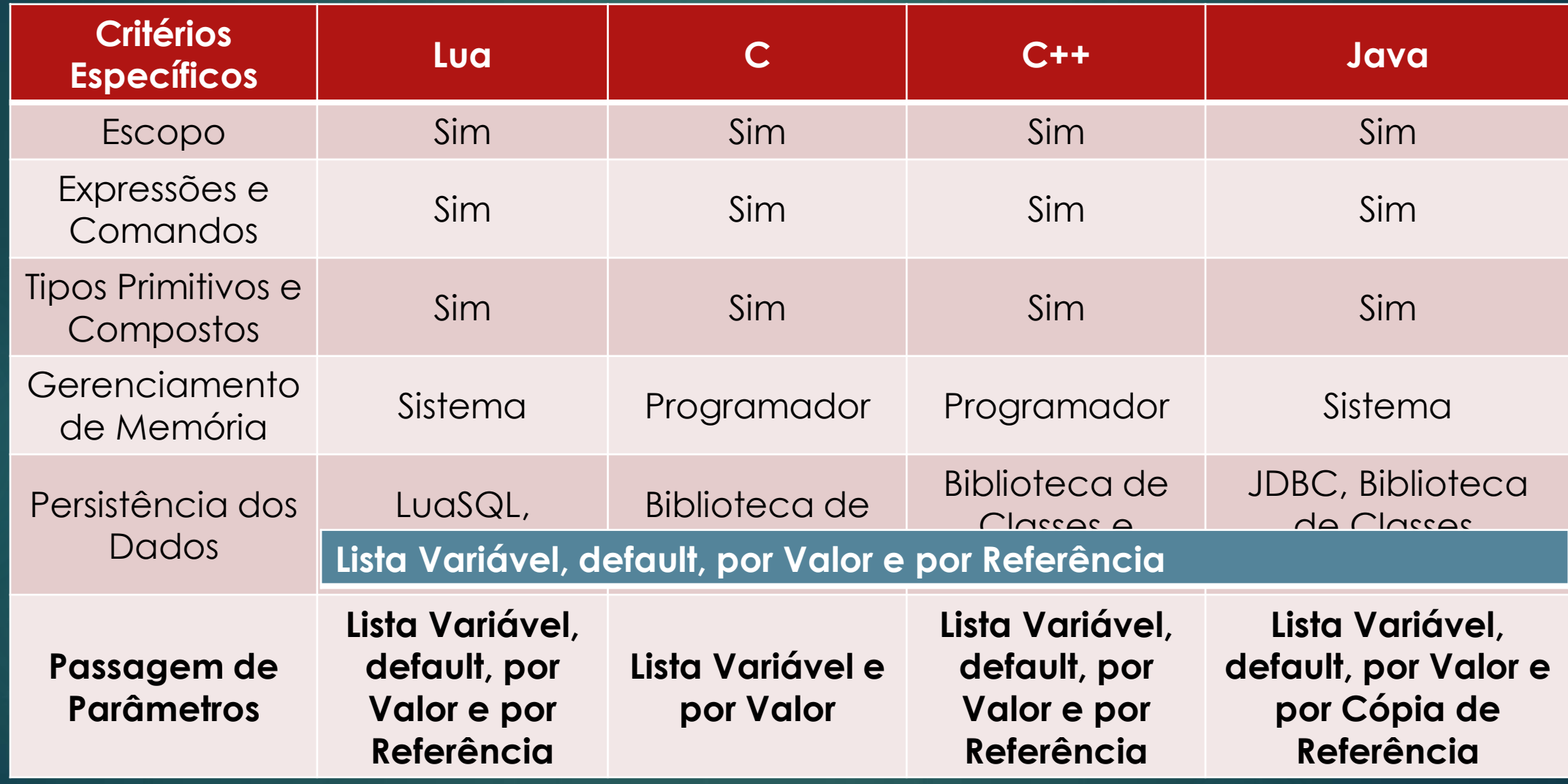

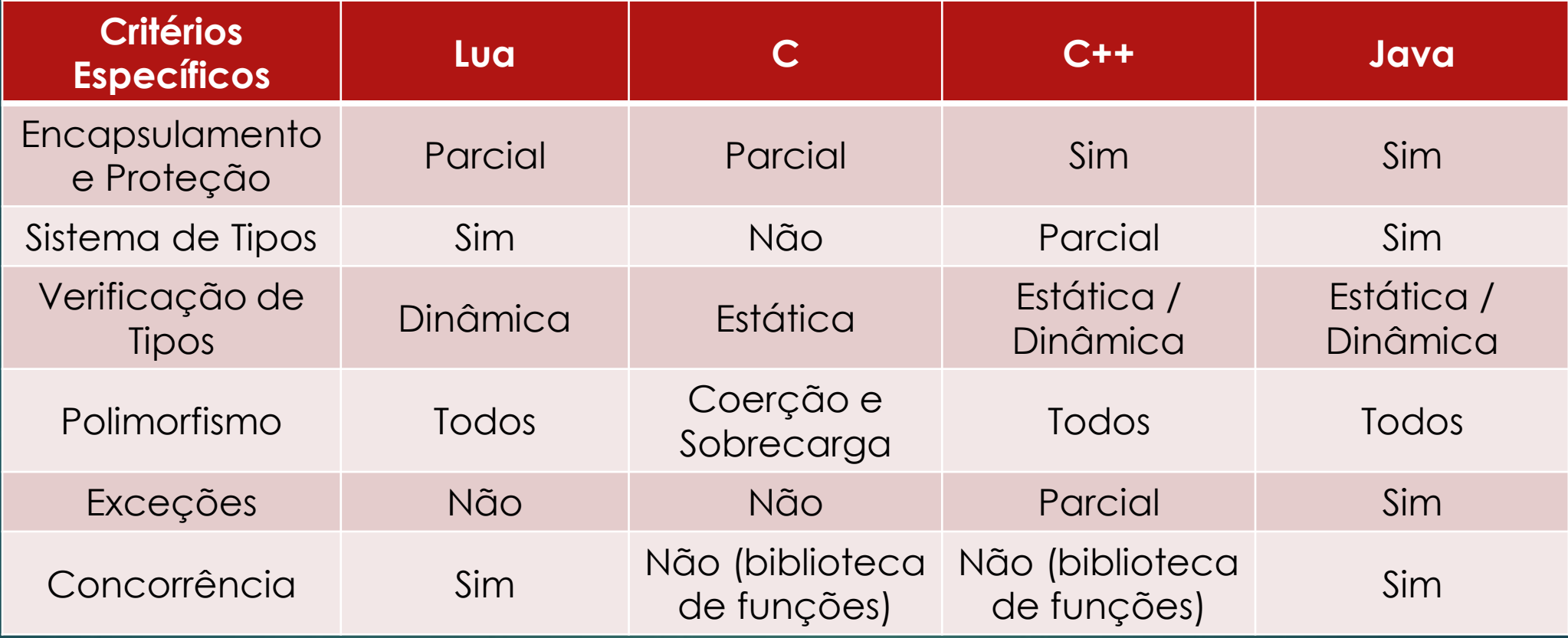

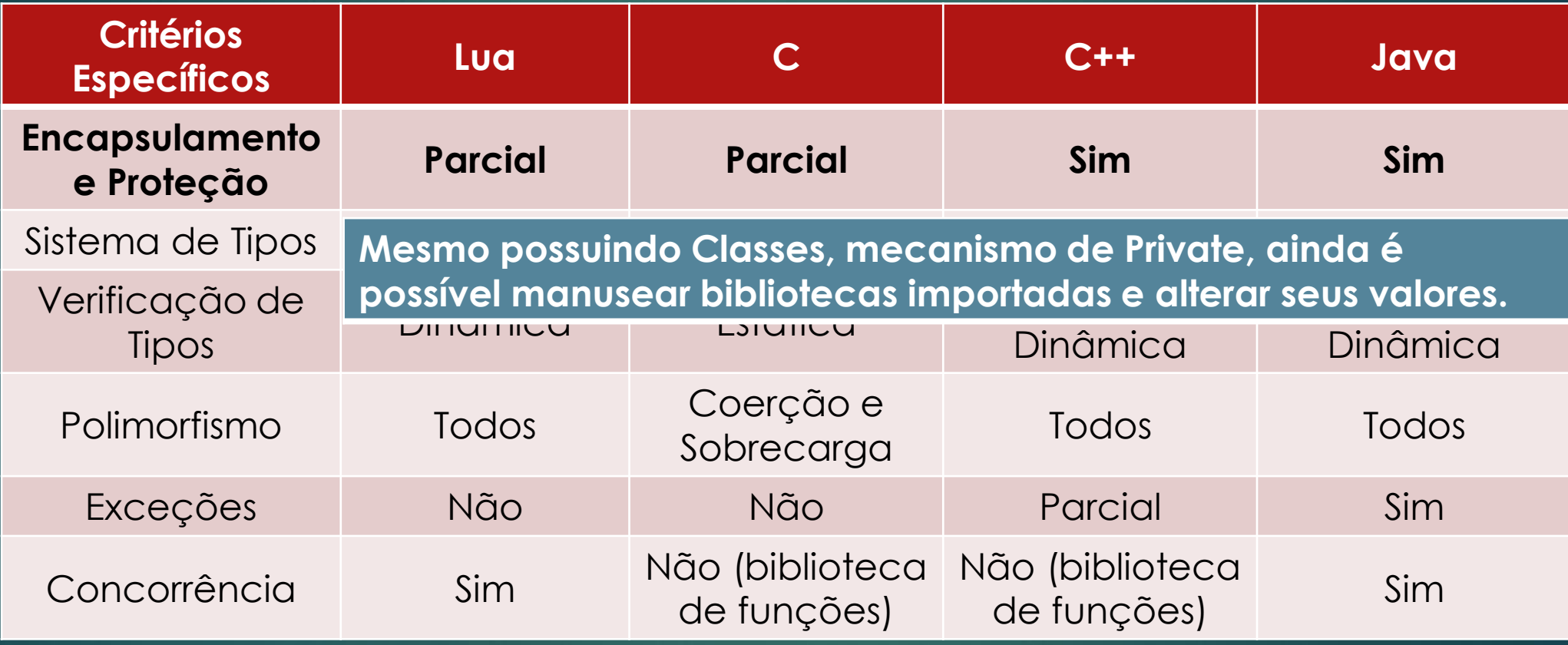

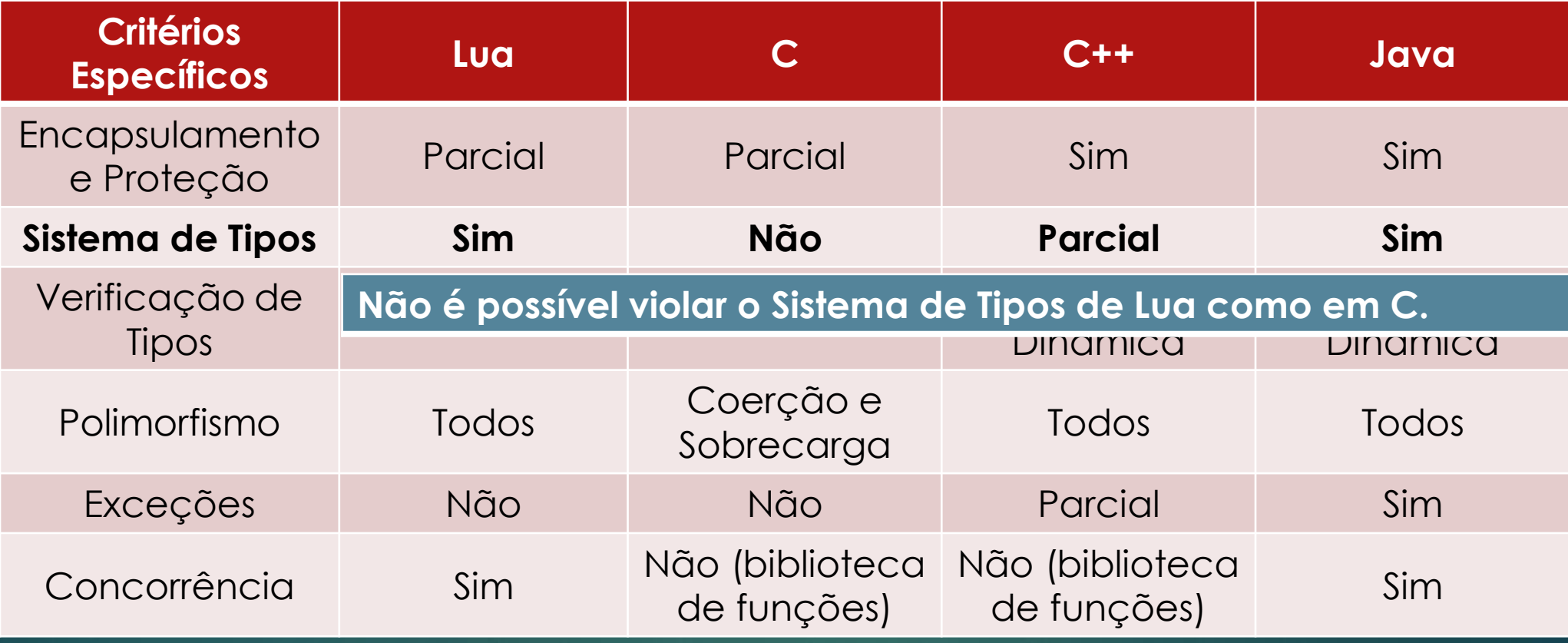

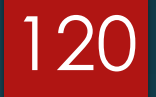

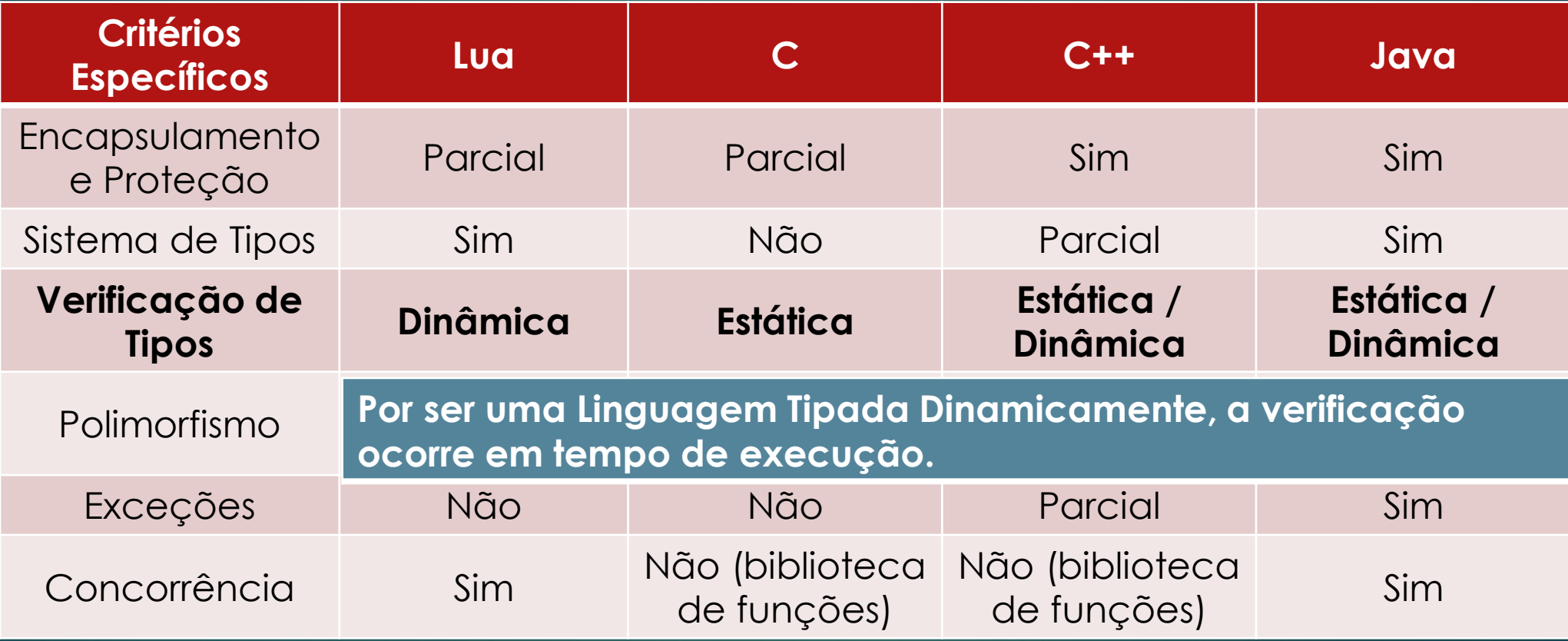

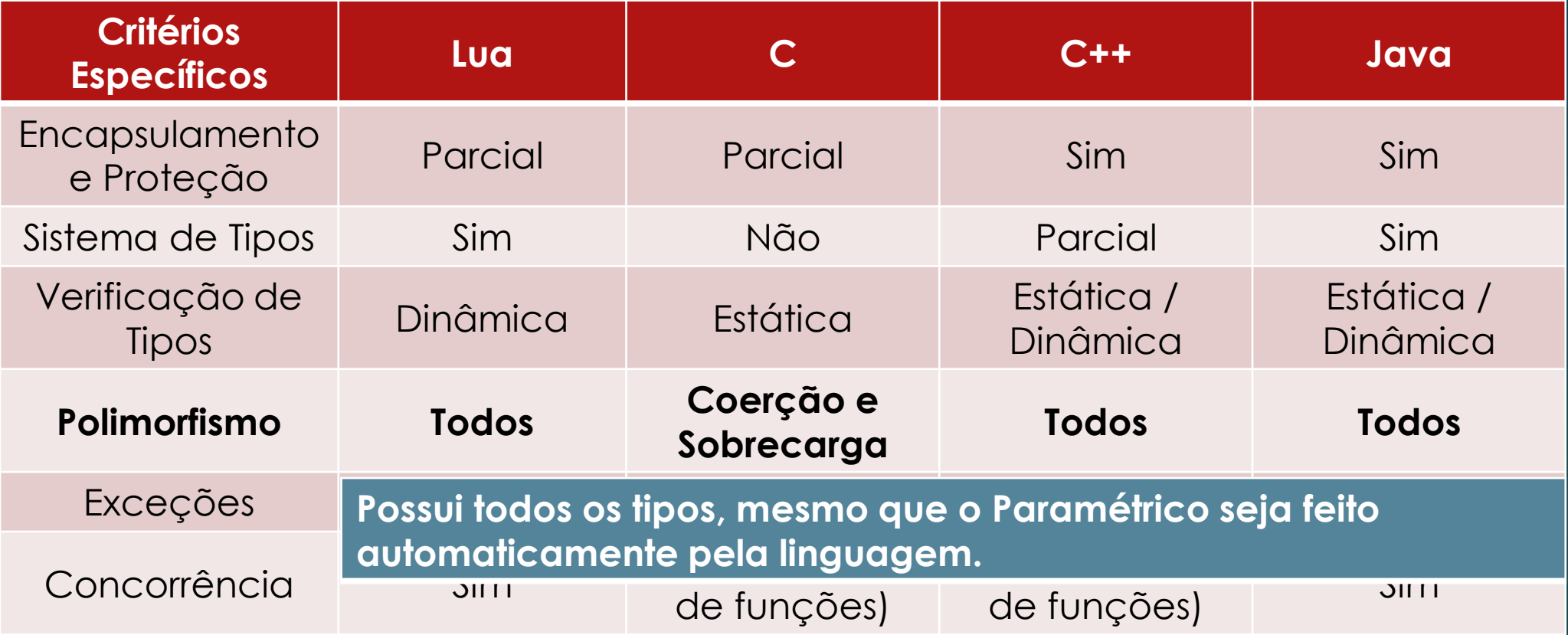

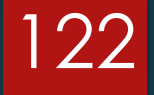

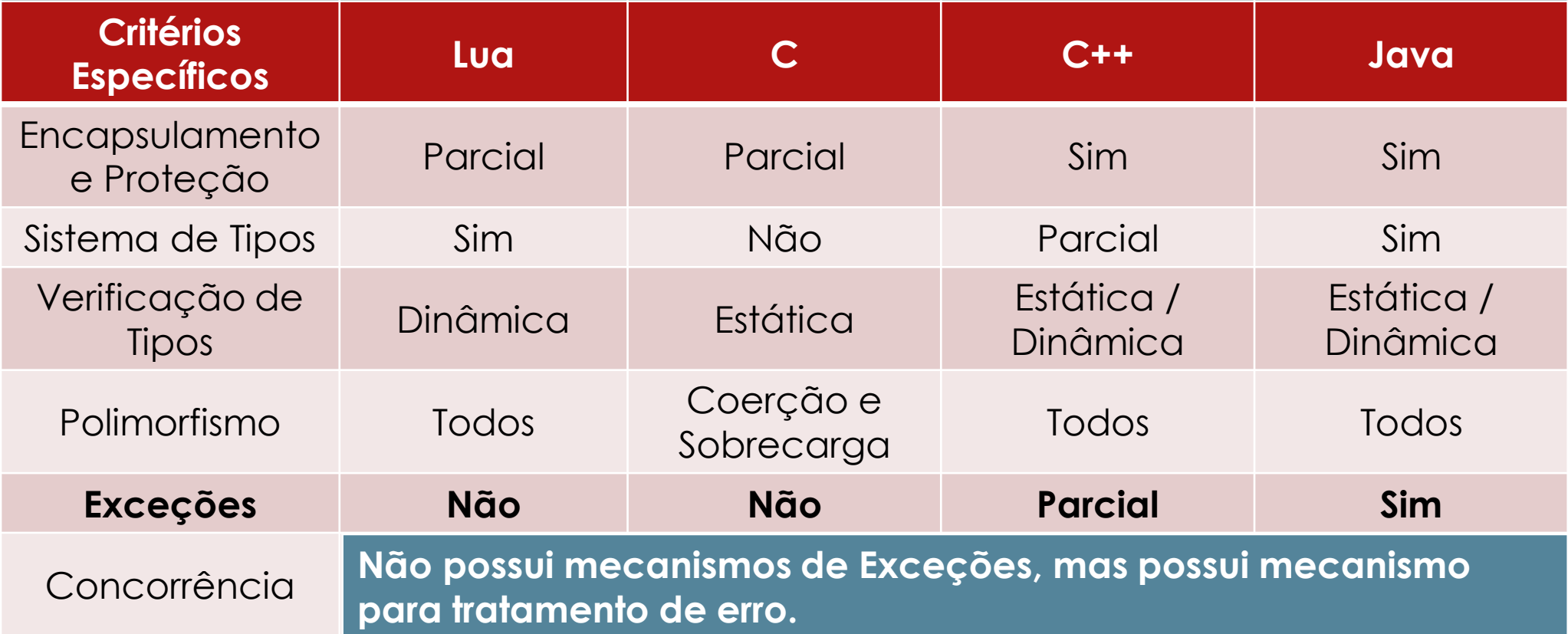

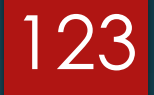

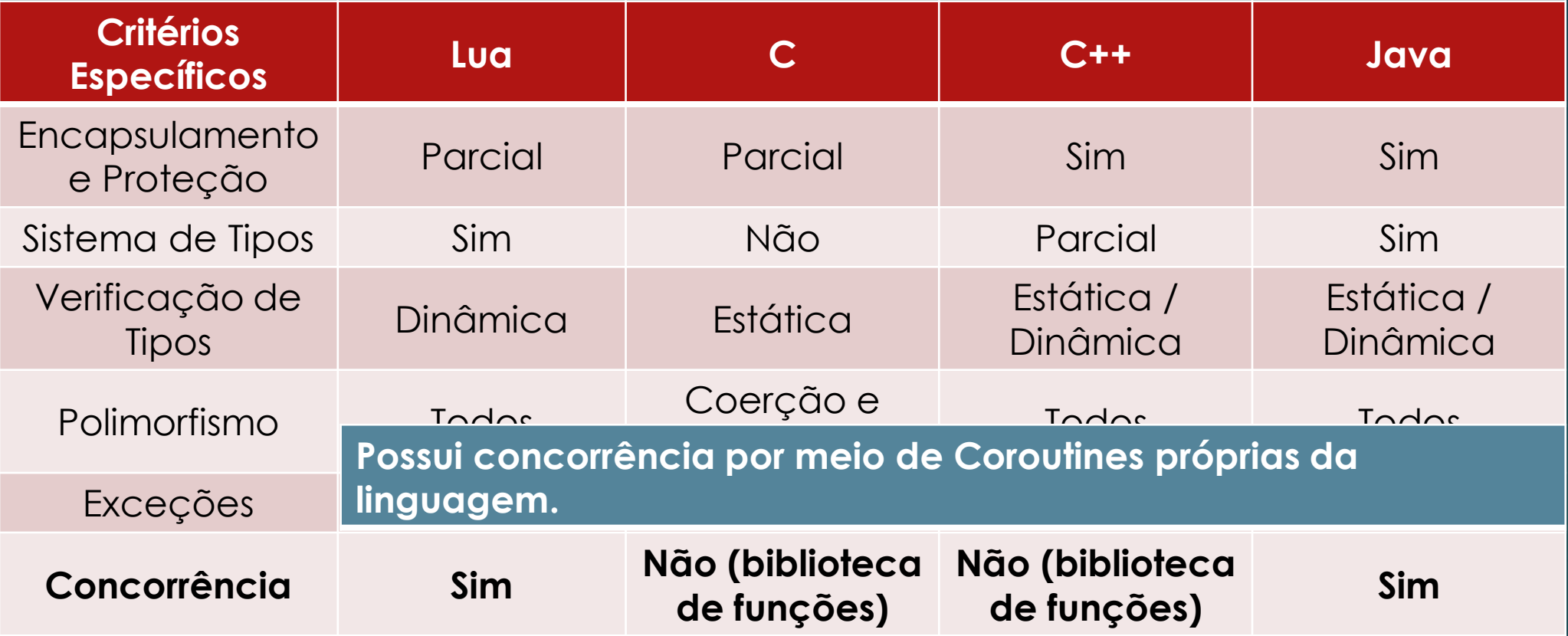

#### Referências

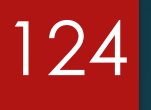

- Manual de Referência Lua 5.2. <https://www.lua.org/manual/5.2/manual.html>, último acesso em 24/11/2019;
- Manual de Referência Lua 5.3. <https://www.lua.org/manual/5.3/manual.html>, último acesso em 24/11/2019;
- ▶ IERUSALIMSCHY, R. Programming in Lua. 4ed. Feisty Duck Digital. 2016